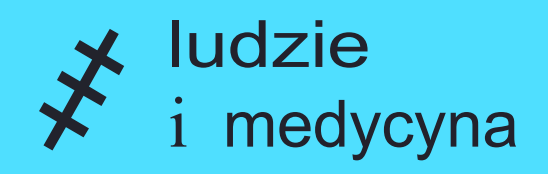

# **Myślenia w ChorobieMapa Krytycznego**

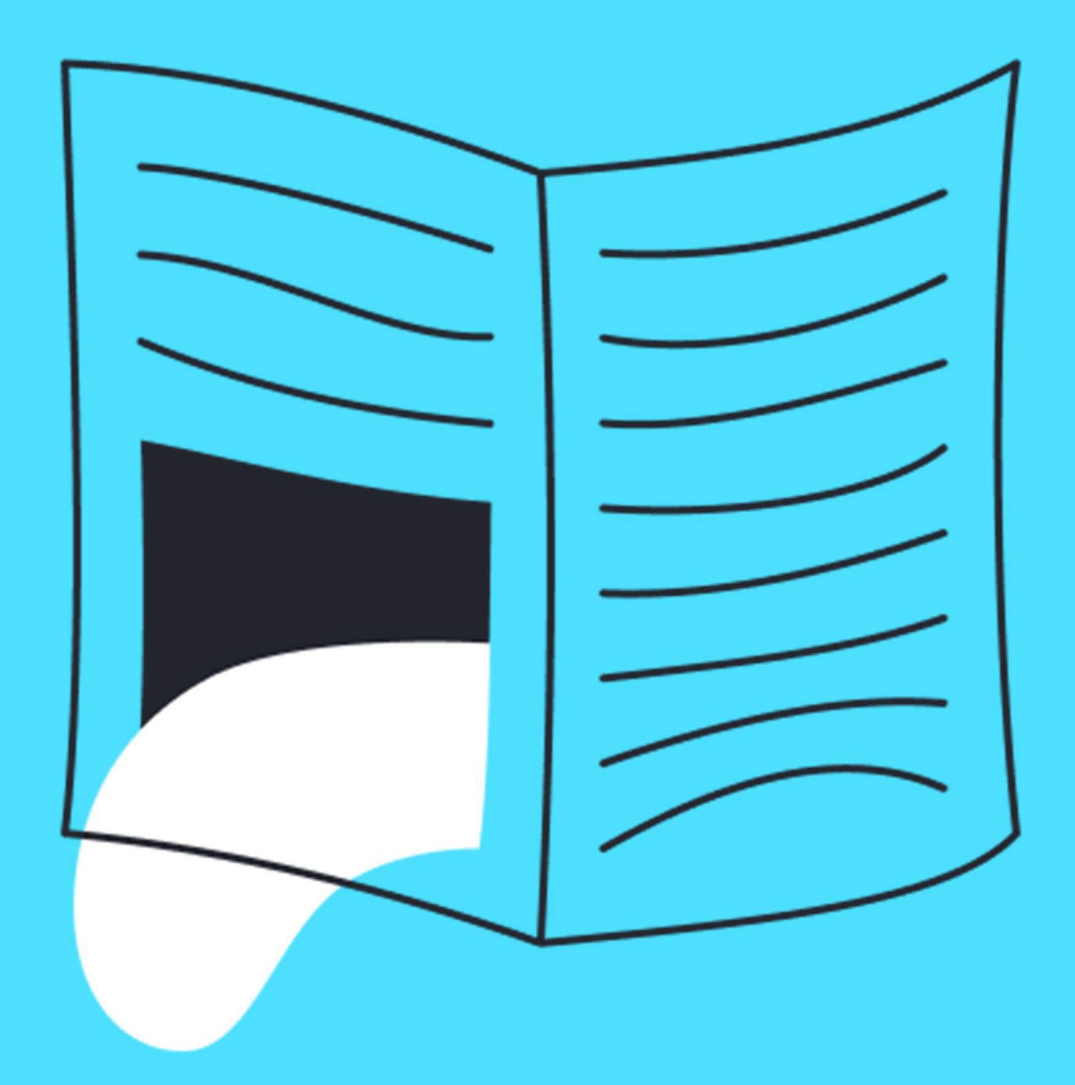

- **1.** Schematy pomagające odpowiednio przygotować wyszukiwanie informacji
- **2.** Listy pytań i podpowiedzi ułatwiające weryfikację informacji na temat: artykułu, specjalisty, grupy w mediach społecznościowych (social mediach), fundacji, placówki, wyników badań oraz leków i terapii

# Sygnalizacja świetlna

 W części poświęconej szczegółowej weryfikacji informacji znajdują się oznaczenia światło zielone światło żółte **światło czerwone** zawróć, uciekaj, nie tędy droga specjalisty,<br>), fundacji, <sub>I</sub><br>:wietIna<br><sup>onej szczego<br>acji drogow</sup> oparte na sygnalizacji drogowej: **idziesz w dobrym kierunku światło żółte** uważaj, zatrzymaj się, zastanów się

# Oznaczenia:

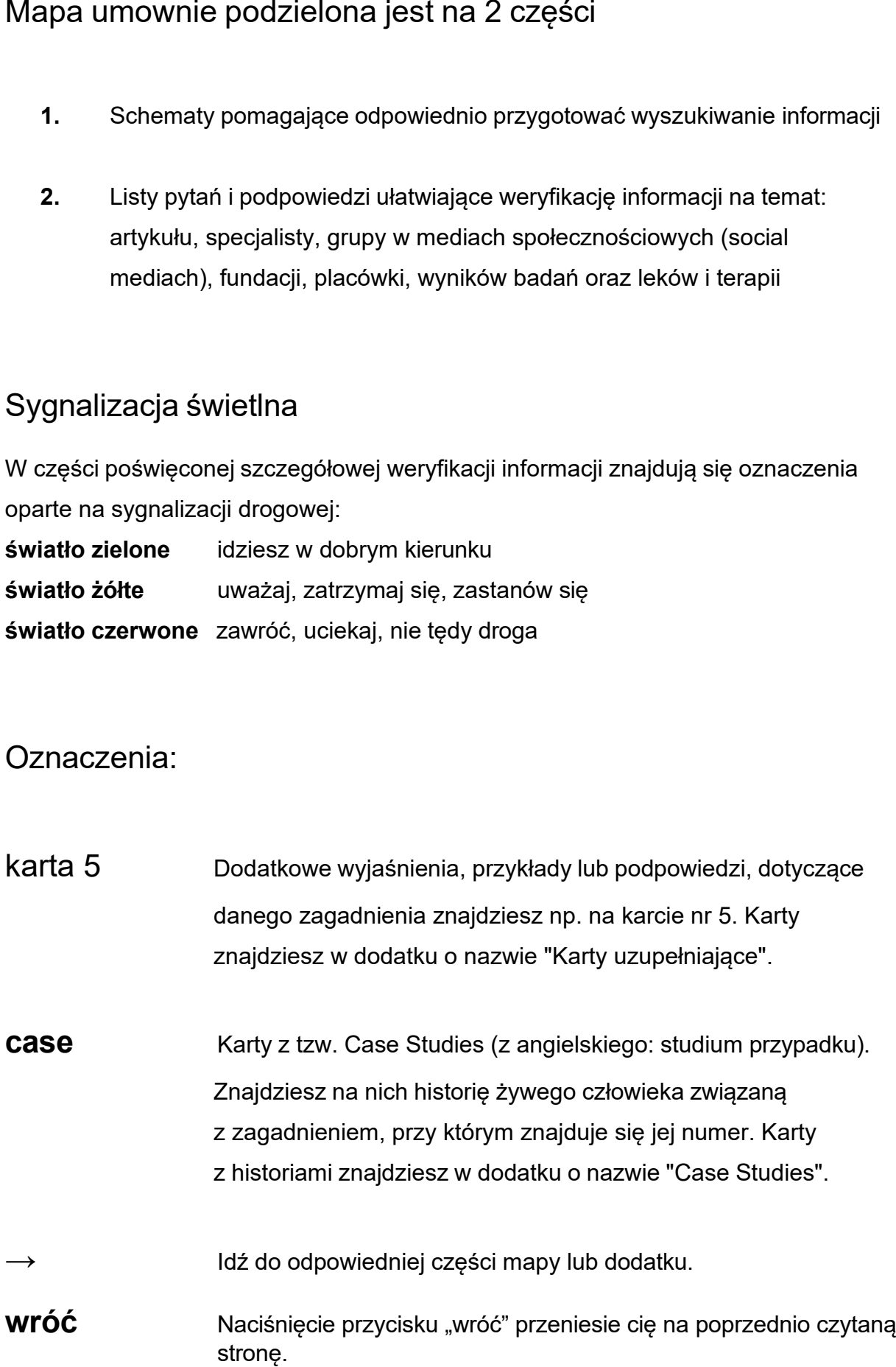

# **Zanim wejdziesz do Internetu...**

Oceń swój stan emocjonalny →**karta 1** 

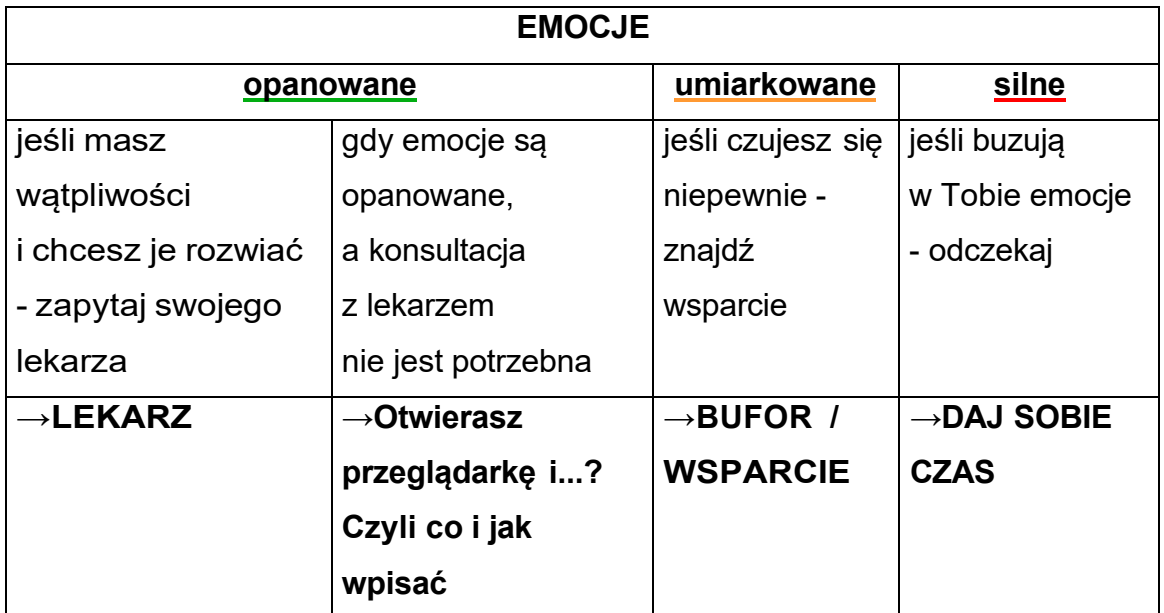

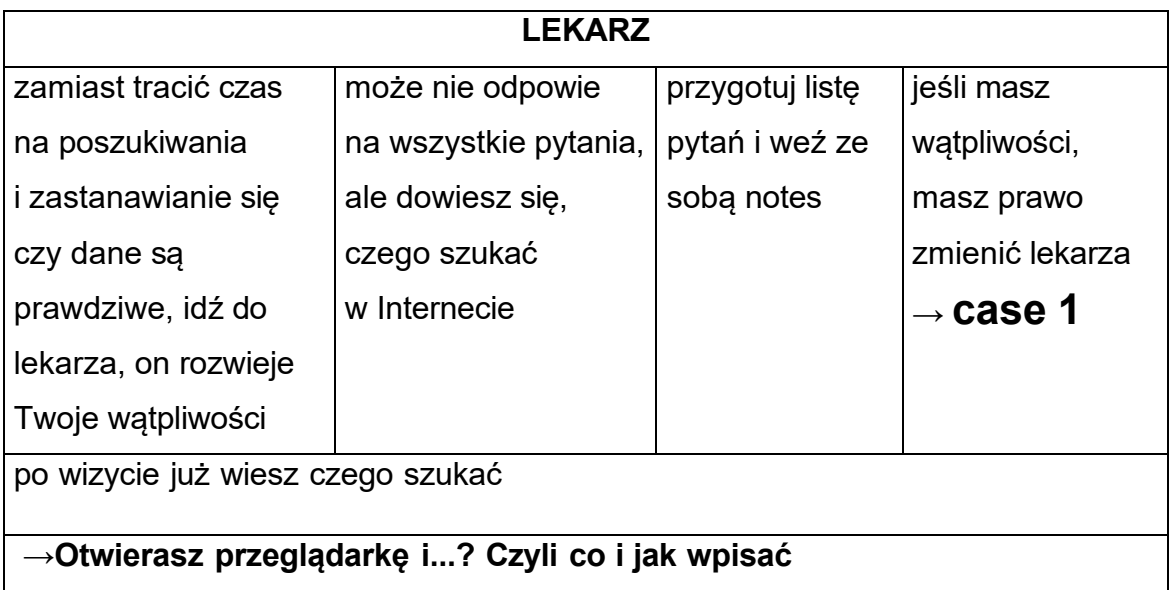

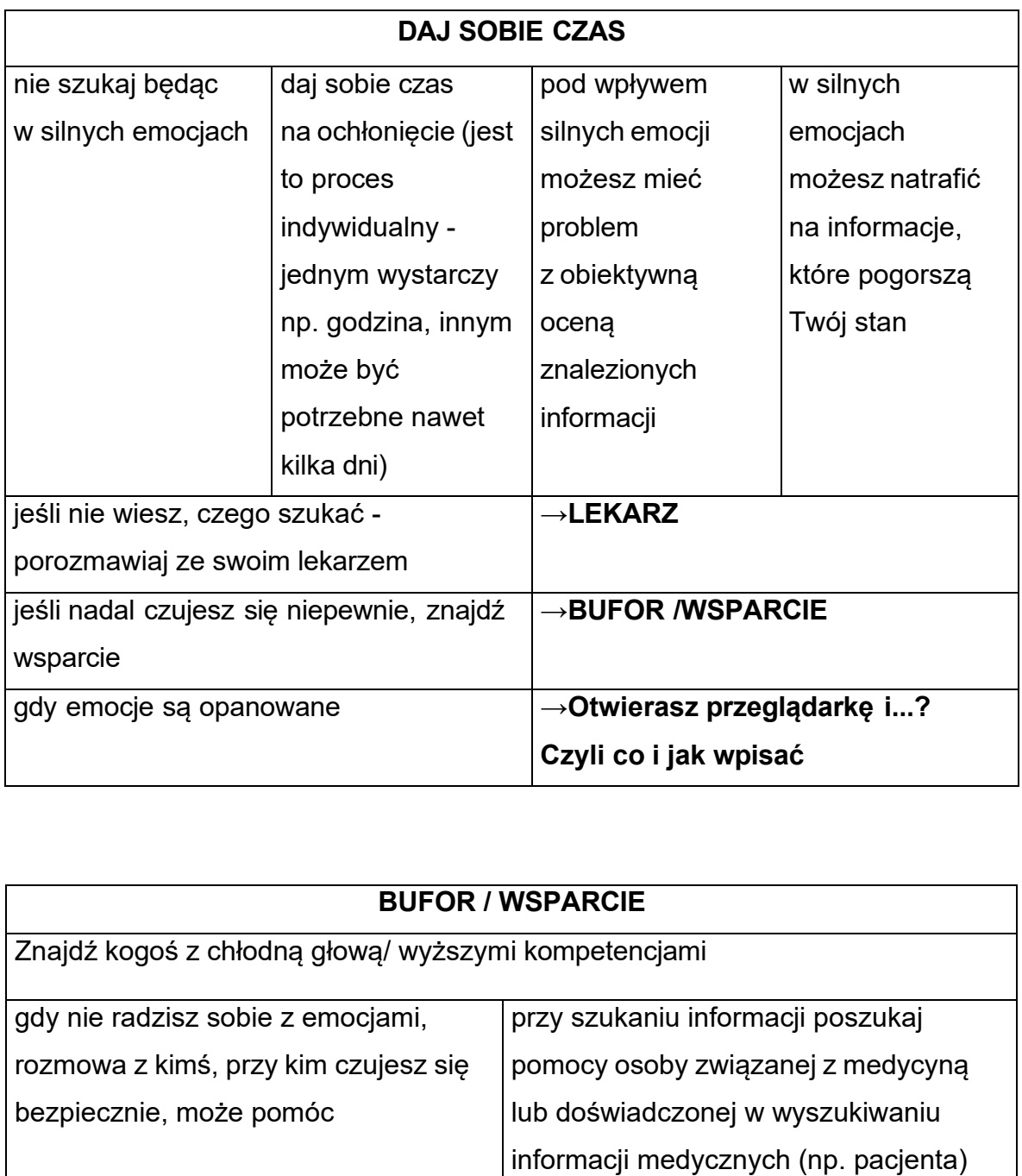

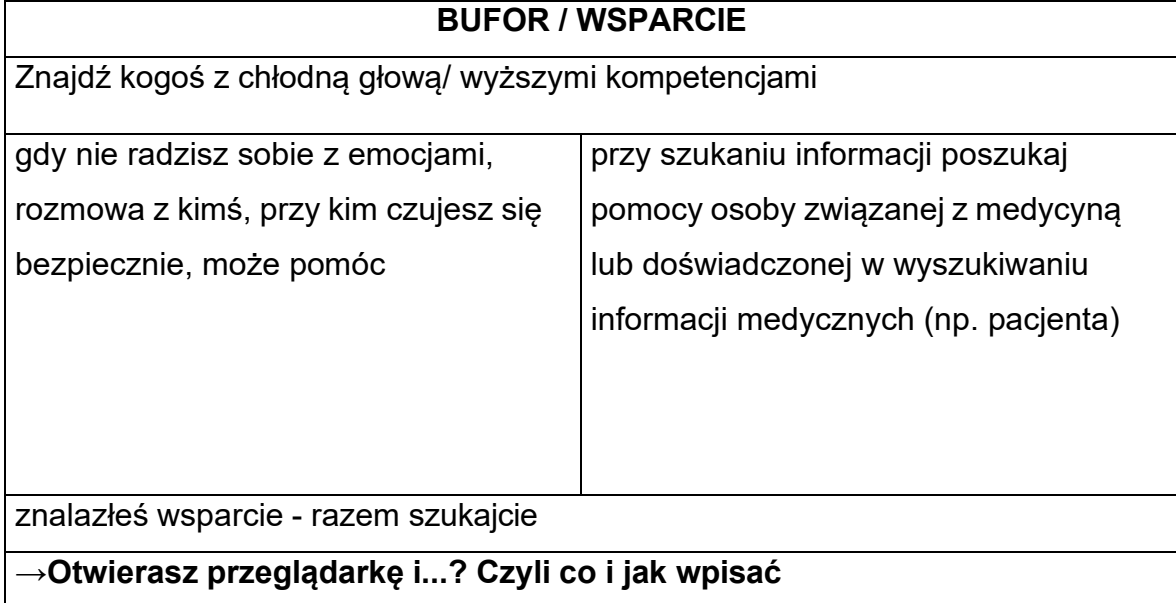

# **Otwierasz przeglądarkę i...? Czyli co i jak wpisać** Czyli<br>Precyzyjna treść<br>○ wpisuj precyzyjnie czego<br>- "kardiolog arytmia Warsz<br>- "rak pęcherzykowy tarcz"<br>Języki obce **Otwierasz przeglądarkę i...?**<br> **Czyli co i jak wpisać**<br>
ina treść<br>
ii precyzyjnie czego szukasz:<br>
iolog arytmia Warszawa", zamiast "kardiolog Warszawa"<br>
pęcherzykowy tarczycy + stopień II" zamiast "rak tarczycy"<br>
bce<br>
adk

- Precyzyjna treść
	- o wpisuj precyzyjnie czego szukasz:
		- "kardiolog arytmia Warszawa", zamiast "kardiolog Warszawa"
		- "rak pęcherzykowy tarczycy + stopień II" zamiast "rak tarczycy"
- Języki obce
	- o nierzadko więcej informacji medycznych można znaleźć np. w języku angielskim
	- o przydatne translatory:
		- **Google Translate**
		- **DeepL**
- Operatory wyszukiwania
	- $\circ$  użycie cudzysłowiu da bardziej precyzyjne wyniki, np. "jamistość rdzenia"
	- np. choroby tarczycy-hashimito (otrzymasz informacje o chorobach o użycie znaku minus wyklucza dane zagadnienie z wyszukiwania, tarczycy bez hashimito)
	- o <sup>→</sup> **karta 2**
- Jeśli dobrze wiesz, czego szukasz skorzystaj z:
	- o **mp.pl** kompendium wiedzy opracowane przez lekarzy
	- o **abm.gov.pl** Agencja Badań Medycznych
	- o ZAAWANSOWANE WYSZUKIWARKI:
	- **Google Scholar** w naukowych bazach danych
	- - **PubMed**  w bazach danych z dziedziny medycyny i nauk biologicznych (j. ang.)
	- - **[Clinicaltrials.gov](https://Clinicaltrials.gov)** baza wszystkich zarejestrowanych badań klinicznych (j. ang.)
	- $\circ$  →case 2

# Otrzymujesz wyniki i...?  **Czyli co dalej →karta 3**

- • **unikaj materiałów sponsorowanych**  nie zawsze są złe, ale miej na uwadze, że mogą skupiać się tylko na jednym leku / metodzie leczenia / **Otrzymujesz wyniki i…?**<br> **Czyli co dalej →kart**<br> **i** materiałów sponsorowanych - nie zawsze są z<br>
radze, że mogą skupiać się tylko na jednym leku / r<br>
ku →**case 3**<br>
rstaj z narzędzi ograniczających wyniki - Wyszuł<br>
dzia, ośrodku →**case 3**
- **korzystaj z narzędzi ograniczających wyniki** Wyszukiwarki posiadają narzędzia, dzięki którym możesz ograniczyć wyniki do wybranego:
	- o języka (np. polski)
	- $\circ$  daty publikacji (np. od 2018 r.)
- **unikaj materiałów gwarantujących szybki sukces**  10 kg w 5 dni!!!!
- **uważaj na charakterystyczne słownictwo**
	- o kwantyfikatory: nigdy, zawsze… **→karta 5**
	- o bardzo dużo przymiotników: najlepsza, nowatorska, kuracja na porost włosów **→karta 6**
	- o typowe dla pseudonauki: holistyczny, totalna biologia, konflikt strachu **→karta 7**
- nie kończ wyszukiwania na pierwszej stronie **→karta 4**

# **Na następnych stronach znajdziesz informacje, co należy sprawdzić w Predictures<br>SALISTY (str. 11)<br>NELISTY (str. 11)<br>WIMEDIACH SP<br>CJI/ STOWARZY<br>WEK (str. 19)<br>JW BADAŃ (str. 2) przypadku:**

- **- ARTYKUŁU (str. 8)**
- **- SPECJALISTY (str. 11)**
- **- GRUPY W MEDIACH SPOŁECZNOŚCIOWYCH (STR. 12)**
- **- FUNDACJI/ STOWARZYSZEŃ (str. 17)**
- **- PLACÓWEK (str. 19)**
- **- WYNIKÓW BADAŃ (str.21)**
- **- LEKÓW I TERAPII (str. 22)**

# **Dodatki:**

- **KARTY UZUPEŁNIAJĄCE (str. 27)**
- **- CASE STUDIES (str. 46)**

# Autor

czy podpisany jest z nazwiska?

czy podpisany jest z nazwiska?<br>**TAK>** światło zielone- idziesz w dobrym kierunku NIE> światło czerwone - zawróć, uciekaj, nie tędy droga **Artykuł**<br>
t z nazwiska?<br>
one- idziesz w dobrym kie<br>
wone - zawróć, uciekaj, nie<br>
one- idziesz w dobrym kie<br>
- uważaj, zatrzymaj się, ze<br>
się? (gdzie pracował, jakie<br>
do afiliacji, spróbuj sprawdz<br>
tu odpowiada jego wykszt

czy w Sieci dostępne są jego inne teksty?

TAK> światło zielone- idziesz w dobrym kierunku NIE> światło żółte - uważaj, zatrzymaj się, zastanów się

 Brak innych tekstów może świadczyć np. o początku kariery. Sprawdź inne informacje o autorze.

• jakie są jego afiliacje? (gdzie pracował, jakie kursy odbył)

 Jeśli autor ma mało afiliacji, spróbuj sprawdzić jego wiek - młody autor może nie mieć jeszcze długiej listy szkół i miejsc pracy. iatło żółte - uważaj, zatrz<br>ych tekstów może świad<br>je o autorze.<br>jego afiliacje? (gdzie pra<br>or ma mało afiliacji, spról<br>jeszcze długiej listy szko<br>atyka tekstu odpowiada j<br>wiatło zielone- idziesz w

czy tematyka tekstu odpowiada jego wykształceniu i doświadczeniu?

 TAK> światło zielone- idziesz w dobrym kierunku NIE> światło żółte - uważaj, zatrzymaj się, zastanów się

Jeśli masz wątpliwości, sprawdź w innym źródle to, o czym pisze autor.

• jeśli przedstawia się stopniem naukowym, warto sprawdzić czy faktycznie go posiada →karta 14

- data publikacji
	- $\circ$   $\,$  mniej niż 10 lat super, im nowszy artykuł tym lepiej (światło zielone -idziesz w dobrym kierunku)
	- pojawić coś nowszego (światło żółte uważaj, zatrzymaj się, zastanów się) w dobrym kierunku)<br>niż 10 lat - medycyna ro:<br>ć coś nowszego (światło  $\circ$  więcej niż 10 lat - medycyna rozwija się w zawrotnym tempie, mogło się
- czy jest bibliografia? (spis użytych artykułów na końcu publikacji)

 **TAK>** światło zielone - idziesz w dobrym kierunku **NIE>** światło żółte - uważaj, zatrzymaj się, zastanów się **Artykuł**<br>
ij<br>
10 lat - super, im nowszy artykuł<br>
dobrym kierunku)<br>
10 lat - medycyna rozwija się w<br>
oś nowszego (światło żółte - uwa<br>
oś nowszego (światło żółte - uwa<br>
ografia? (spis użytych artykułów<br>
zielone - idziesz w

• jeżeli nie ma bibliografii, to czy w tekście są podane źródła/ odnośniki?

 **TAK>** światło zielone - idziesz w dobrym kierunku **NIE>** światło czerwone - zawróć, uciekaj, nie tędy droga

 *Jeśli nie ma ani spisu na końcu, ani odnośników, to uważaj - artykuł może nie być wiarygodny.*

- czy są dostępne "szybkie linki" do źródeł?
	- o świetnie, jeśli są można szybko sprawdzić użyte źródła (światło zielone idziesz w dobrym kierunku)
	- o jeśli nie nie ma to wpływu na rzetelność artykułu (światło żółte uważaj, zatrzymaj się, zastanów się)
- data publikacji źródeł

 *Daty publikacji tekstów źródłowych rozpatruj tak samo jak datę publikacji wyjściowego artykułu.*

Informacje na temat ważności źródeł znajdziesz na **→karcie 8** 

# Artykuł c.d.

# **Język publikacji**

 Sposób przygotowania tekstu jest bardzo ważny i może wskazać na intencje autora. Najbardziej wiarygodne są źródła napisane obiektywnym językiem. Jeśli zauważysz:

- a) nacechowanie emocjami **→karta 9**
- b) nadmiar przymiotników **→karta 6**
- c) cherry picking wyciąganie słów z kontekstu **→karta 10**
- d) klikalny tytuł (clickbait) **→karta 11**
- e) teorie spiskowe **→karta 12**
- f) przekręcone słowa, np. szczypawka zamiast szczepionka **→karta 13**

 artykuł może być niewiarygodny i możesz mieć do czynienia z fake newsami (fałszywymi informacjami)

 **TAK>** światło czerwone - zawróć, uciekaj, nie tędy droga **NIE>** światło zielone- idziesz w dobrym kierunku

# **Nadawca/ wydawca**

- • na jakiej stronie znajduje się artykuł?
	- $\circ$   $\,$  medyczne (światło zielone  $\,$ idziesz w dobrym kierunku)
	- $\circ$   $\;$  strony popularnonaukowe to dobry punkt wyjścia do dalszych poszukiwań (światło żółte - uważaj, zatrzymaj się, zastanów się)
	- $\circ$   $\,$  blogi najważniejsze są osoby, które je tworzą

 - jeśli autor jest podpisany z nazwiska - sprawdź je! Może to być coś wartościowego (światło żółte - uważaj, zatrzymaj się, zastanów się) - jeśli nie jest podpisany z nazwiska - lepiej unikać (światło czerwone - zawróć, uciekaj, nie tędy droga) **Artykuł c.d.**<br> **Artykuł c.d.**<br> **Artykuł c.d.**<br> **Artheric Schooling Schooling Schooling Schooling Schooling Schooling Schooling Schooling Schooling Schooling Schooling Schooling Schooling Schooling Schooling Schooling Sch** 

# **Specjalista**

Przy wyborze specjalisty dobrze jest sprawdzić:

- jakie są jego afiliacje (gdzie pracował, gdzie się uczył, jakie odbył kursy)
- numer prawa wykonywania zawodu **→karta 14**
- • jeśli przedstawia się stopniem naukowym, warto sprawdzić czy faktycznie go posiada
- • oceny i komentarze w serwisach typu **[znanylekarz.pl](https://znanylekarz.pl)**, **[rankinglekarzy.pl](https://rankinglekarzy.pl) →karta 15**
- czy przyjmuje tylko prywatnie czy również w ramach NFZ

 *Specjalista, zdobywający doświadczenie w placówkach NFZ (szpitale, przychodnie) może spotkać się z większą liczbą różnych pacjentów i ich* a, zdobywający doświadczenie w placówkach<br>ie) może spotkać się z większą liczbą różnych<br>w.<br>udział w konferencjach, webinarach itp.?<br>ś specjalisty w mediach nie świadczy o jego w<br>cjach, ale może wskazać, czy jego podejscie *przypadków.*

• czy bierze udział w konferencjach, webinarach itp.?

 *Aktywność specjalisty w mediach nie świadczy o jego wyższych kompetencjach, ale może wskazać, czy jego podejscie Ci odpowiada.*

 • zdjęcie specjalisty w wyszukiwarce graficznej, np. Google Grafika lub RevEye **→(case 4)**

 *Nie każdy człowiek w fartuchu i ze stetoskopem naprawdę jest lekarzem.*

# **Grupa w mediach społecznościowych**

# **Administrator**

• czy jest jeden administrator czy więcej?

 *Jeden admin może nie dopilnować wszystkiego, ale grupa nie musi tracić*  **Grupa**<br> **Społecz**<br>
ministrator<br>
czy jest jeden administrator czy v<br>
Jeden admin może nie dopilnowa<br>
przez to na wartości.<br>
kim są admini? *przez to na wartości.*

• kim są admini?

 *Sprawdź, czy są to osoby prywatne, firma, czy np. fundacja.*

- sprawdź, czy konto administratora jest prawdziwe **→karta 16**
- czy admini są aktywni?

 **TAK>** światło zielone - idziesz w dobrym kierunku **NIE>** światło czerwone - zawróć, uciekaj, nie tędy droga

• czy admini aktywnie promują wartościowe treści?

 **TAK>** światło zielone - idziesz w dobrym kierunku **NIE>** światło żółte - uważaj, zatrzymaj się, zastanów się

 *Administratorzy to tylko ludzie, mogą nie mieć czasu na aktywne promowanie treści.*

# **Grupa w mediach Grupa<br>
społeczno**<br>
upa ma regulamin?<br>
światło zielone - idziesz w **społecznościowych c.d.**

# **Grupa**

• czy grupa ma regulamin?

 **TAK>** światło zielone - idziesz w dobrym kierunku **NIE>** światło czerwone - zawróć, uciekaj, nie tędy droga

• czy na grupie/ przez grupę organizowane są wydarzenia, webinary?

 **TAK>** światło zielone - idziesz w dobrym kierunku **NIE>** światło żółte - uważaj, zatrzymaj się, zastanów się

 *Brak organizowanych wydarzeń nie musi umniejszać wartości organizowanych*<br>st prowadzona v<br>światło zielone *grupy.*

• czy jest prowadzona weryfikacja nowych członków?

 **TAK>** światło zielone - idziesz w dobrym kierunku **NIE>** światło żółte - uważaj, zatrzymaj się, zastanów się

 *Do grup otwartych może wejść każdy, ale ich tematyka może nie wymaga szczegółowej weryfikacji.*

- czy grupa jest ogólna czy bardziej specjalistyczna?
	- $\circ$   $\,$  Specjalistyczna (światło zielone  $\,$ idziesz w dobrym kierunku)
	- $\circ$   $\,$  ogólna zastanów się, czy szeroki temat zainteresowań przyniesie Ci ogólna - zastanów się, czy szeroki temat zainteresowań przyniesie Ci<br>szukane odpowiedzi (światło żółte - uważaj, zatrzymaj się, zastanów się)

# **Grupa w mediach społecznościowych c.d.**  es of the contract of the contract of the contract of the contract of the contract of the contract of the contract of the contract of the contract of the contract of the contract of the contract of the contract of the cont

# **Treści**

- • jak często pojawiają się nowe treści?
	- o kilka kilkanaście tygodniowo (światło zielone idziesz w dobrym kierunku)
	- $\circ$  kilka miesięcznie członkowie są umiarkowanie aktywni, możliwe, że znajdziesz pomoc (światło żółte - uważaj, zatrzymaj się, zastanów się)
	- $\circ$   $\;$  kilka w roku członkowie nie są aktywni, raczej nie znajdziesz tam pomocy (światło czerwone - zawróć, uciekaj, nie tędy droga)
- czy treści są aktywnie komentowane?

 **TAK>** światło zielone - idziesz w dobrym kierunku **NIE>** światło czerwone - zawróć, uciekaj, nie tędy droga

• czy udzielane są odpowiedzi?

 **TAK>** światło zielone - idziesz w dobrym kierunku **NIE>** światło czerwone - zawróć, uciekaj, nie tędy droga

• czy pojawiają się niemedyczne praktyki terapeutyczne?

czy pojawiają się niemedyczne praktyki terapeuty<br>**NIE>** światło zielone - idziesz w dobrym kierunku

- o zastanów się, jeśli proponowane są jako metody WSPOMAGAJĄCE zastanów się, jeśli proponowane są jako metody WSPOMAGAJĄCE<br>dla metod medycznych (światło żółte - uważaj, zatrzymaj się, zastanów **Grupa w mediach**<br> **decznościowych (**<br> **decznościowych**<br> **dec**<br> **dec**<br> **dec**<br> **dec**<br> **dec**<br> **dec**<br> **dec**<br> **dec**<br> **dec**<br> **dec**<br> **dec**<br> **dec**<br> **dec**<br> **dec**<br> **dec**<br> **dec**<br> **dec**<br> **dec**<br> **dec**<br> **dec**<br> **dec**<br> **dec**<br> **dec**<br> **dec** się)
- $\circ$   $\;$  uciekaj, jeśli proponowane są niemedyczne metody ZAMIAST medycznych (światło czerwone - zawróć, uciekaj, nie tędy droga)

członkowie grupy

 - wyjaśniają, dlaczego niemedyczne sposoby są niebezpieczne (światło zielone - idziesz w dobrym kierunku)

- popierają (światło czerwone - zawróć, uciekaj, nie tędy droga)

Odpowiedzi, jak sprawdzić te informacje, znajdziesz na  $\rightarrow$ k<code>arcie 17</code> (światło<br>- popiera<br>jak sprawdz<br>;<br>ci<br>odpisany jest<br>światło zielc

#### Autor treści

• czy podpisany jest z nazwiska?

 **TAK>** światło zielone - idziesz w dobrym kierunku **NIE>** światło żółte - uważaj, zatrzymaj się, zastanów się

 *Obecnie na grupach na Facebooku można dodawać posty anonimowo - nie znaczy to, że nie są one godne zaufania (autor może się np. wstydzić swojej choroby). Należy je dodatkowo sprawdzić pod kątem treści i języka.* o jak członkowie grupy reagują na takie wpisy?<br>
- wyjaśniają, dlaczego niemedyczne sposoby<br>
(światło zielone - idziesz w dobrym kierunku)<br>
- popierają (światło czerwone - zawróć, uciek<br>
, jak sprawdzić te informacje, zna

*by).*<br>go k<br>świ • czy jego konto jest prawdziwe?

 **TAK>** światło zielone - idziesz w dobrym kierunku **NIE>** światło czerwone - zawróć, uciekaj, nie tędy droga

informacje, jak to sprawdzić, znajdziesz na **→karcie 16**

• czy na grupie dostępne są jego inne treści? (historia aktywności)

 **TAK>** światło zielone - idziesz w dobrym kierunku **NIE>** światło żółte - uważaj, zatrzymaj się, zastanów się

 *Brak innych tekstów może świadczyć o krótkim stażu w grupie. Być może autor do tej pory był osobą bierną - czytał, nie miał odwagi lub potrzeby, by zamieszczać wpisy. Sprawdź inne informacje o autorze.*

• czy na profilu widnieje info o jego afiliacjach?

 **TAK>** światło zielone - idziesz w dobrym kierunku **NIE>** światło żółte - uważaj, zatrzymaj się, zastanów się

• czy tematyka tekstu odpowiada jego wykształceniu i doświadczeniu?

 **TAK>** światło zielone - idziesz w dobrym kierunku **NIE>** światło żółte - uważaj, zatrzymaj się, zastanów się

 *Jeśli masz wątpliwości - sprawdź w innym źródle to, o czym pisze*

# **Fundacja / stowarzyszenie**

• czy ma numer KRS?

 **TAK>** światło zielone - idziesz w dobrym kierunku **NIE>** światło czerwone - zawróć, uciekaj, nie tędy droga

• czy ma spisany statut?

 **TAK>** światło zielone - idziesz w dobrym kierunku **NIE>** światło czerwone - zawróć, uciekaj, nie tędy droga

 *Statut jest najważniejszym wewnętrznym dokumentem, który określa ustrój, organizację i sposób działania fundacji/ stowarzyszenia.*

 *Najważniejsze informacje o fundacji/ stowarzyszeniu możesz sprawdzić w Krajowym Rejestrze Sądowym pod adresem ems.ms.gov.pl. System ten pozwala na odnalezienie danej organizacji po numerze NIP, KRS, nazwie, a nawet adresie. Znajdują się tu również dokumenty finansowe.* pozwala na odnalezienie danej organizacji po numerze\_NIP, KRS, na:<br>a nawet adresie. Znajdują się tu również dokumenty finansowe.<br>Możesz również sprawdzić, czy fundacja/ stowarzyszenie znajduje się

 *na liście Organizacji Pożytku Publicznego uprawnionych do otrzymania 7,5% podatku dochodowego od osób fizycznych: niw.gov.pl/opp/wykaz-opp Takie fundacje i stowarzyszenia, zgodnie z art. 23 ust. 2a ustawy o działalności pożytku publicznego, mają obowiązek podawać sprawozdania (finansowe i merytoryczne) do publicznej wiadomości, w tym umieszczać je na swojej stronie internetowej.* **Fundacja / stowarzyszenie<br>
Ey ma numer KRS?**<br>
Ey ma numer KRS?<br>
AK> światło zietone - idziesz w dobrym kierunku<br>
E> światło czerwone - zawróć, uciekaj, nie tędy droga<br>
E> światło czerwone - zawróć, uciekaj, nie tędy droga

 *Baza sprawozdań finansowych i merytorycznych Organizacji Pożytku Publicznego znajduje się tutaj: sprawozdaniaopp.niw.gov.pl* 

 *Fundacje/ stowarzyszenia, które nie mają statusu Organizacji Pożytku Publicznego, nie muszą upubliczniać sprawozdania finansowego. Nie mają*

obowiązku (wynikającego z przepisów *sprawozdania merytorycznego.*

• czy ma aktywną stronę internetową?

 **TAK>** światło zielone - idziesz w dobrym kierunku **NIE>** światło żółte - uważaj, zatrzymaj się, zastanów się

• czy są dostępne jakieś opinie?

 **TAK>** światło zielone - idziesz w dobrym kierunku **NIE>** światło żółte - uważaj, zatrzymaj się, zastanów się

• czy prowadzi aktualnie jakieś działania? jakie?

 **TAK>** światło zielone - idziesz w dobrym kierunku **NIE>** światło żółte - uważaj, zatrzymaj się, zastanów się

 *Może znajdziesz wśród tych działań coś dla siebie.*

• czy współpracują z nią jakiś specjaliści?

 **TAK>** światło zielone - idziesz w dobrym kierunku **NIE>** światło żółte - uważaj, zatrzymaj się, zastanów się

• mają aktywne partnerstwa?

 **TAK>** światło zielone - idziesz w dobrym kierunku **NIE>** światło żółte - uważaj, zatrzymaj się, zastanów się

 *Logo lub nazwy partnerów zazwyczaj znajdują się na dole strony internetowej.*

 *W przypadku żółtych "nie" fundacja czy stowarzyszenie może się dopiero rozwijać lub działać na zasadzie wolontariatu, gdzie działanie na jej/jego rzecz jest limitowane czasem wolnym wolontariuszy. także obowiązku (wynikającego z przepisów prawa) upubliczniania<br>sprawozdania merytorycznego.<br><br>
czy ma aktywną stronę internetową?<br> TAK> światło żélte – uważaj, zatrzymaj się, zastanów się<br>
czy są dostępne jakieś opinie?* 

# **Placówka medyczna**

- sprawdź lokalizację na Google Maps (czy placówka istnieje)
- przejrzyj opinie

#### *Ale traktuj je jak opinie na znany [lekarz.pl](https://lekarz.pl) →karta 15*

 • czy placówka zatrudnia specjalistów, których można wyszukać np. po numerze prawa do wykonywania zawodu?

 **TAK>** światło zielone - idziesz w dobrym kierunku **NIE>** światło czerwone - zawróć, uciekaj, nie tędy droga

- • jakie metody stosują?
	- $\circ$  konwencjonalne metody leczenia (światło zielone idziesz w dobrym kierunku)
	- $\circ$   $\,$  niemedyczne praktyki terapeutyczne (tzw. metody niekonwencjonalne)- ale uważaj - metody te mogą być szkodliwe (światło żółte - uważaj, zatrzymaj się, zastanów się) mogą być pomocne jako WSPARCIE dla metod konwencjonalnych,
- $\overline{a}$ się, zastanów się)<br>a jest prywatna, czy v<br>*ra z tych możliwości* • czy placówka jest prywatna, czy współpracuje z NFZ?

 *Sprawdź, która z tych możliwości jest dla Ciebie bardziej osiągalna, przy czym leczenie prywatne nie musi przynosić lepszych skutków niż leczenie na NFZ.*

- • jakie badania/ zabiegi/ usługi świadczą?
	- o szeroki wybór super, możesz znaleźć kompleksową pomoc (światło zielone - idziesz w dobrym kierunku)
	- $\,\circ\,\,$  niewiele może to być placówka specjalistyczna, oferująca pomoc  $\overline{a}$ idziesz<br>może t<br>specjal<br>się) w wąskiej specjalizacji – sprawdź (światło żółte - uważaj, zatrzymaj się, zastanów się)

• czy jest dostępny cennik, a jeśli nie, to czy placówka podaje go przez telefon?

 **TAK>** światło zielone - idziesz w dobrym kierunku **NIE>** światło czerwone - zawróć, uciekaj, nie tędy droga

# **Wyniki badań**

 Interpretacja wyników badań wymaga odpowiednich kompetencji i wiedzy. Dlatego należy unikać analizy wyników samodzielnie, zwłaszcza jeśli nie jesteśmy przeszkoleni w danej dziedzinie.

 Jeśli masz pytania dotyczące swoich wyników badań, skonsultuj się z odpowiednim unikać analizy wyników samodzieln<br>koleni w danej dziedzinie.<br>nasz pytania dotyczące swoich wynik<br>listą.<br>zachowuj wyniki badań<br>Pozwoli Ci to monitorować ewentual<br>dnak chcesz samodzielnie dokonać specjalistą.

• zachowuj wyniki badań

 *Pozwoli Ci to monitorować ewentualne zmiany Twojego stanu zdrowia.*

Jeśli jednak chcesz samodzielnie dokonać wstępnej interpretacji wyników badań:

- możesz sprawdzić co to za parametr, za co odpowiada, zamiast od razu przechodzić do interpretacji konkretnych wyników. Możesz np. wpisać w wyszukiwarce "kortyzol" lub "MPV co to jest"
- nie porównuj swoich wyników badań do wyników innych osób

 *Każdy jest indywidualnym przypadkiem przy interpretacji wyników bierze się pod uwagę wiele czynników, jak np. choroby towarzyszące czy przyjmowane* nodzić do interpretacji konkretnych wyników. Możesz<br>zukiwarce "kortyzol" lub "MPV co to jest"<br>równuj swoich wyników badań do wyników innych os<br>jest indywidualnym przypadkiem przy interpretacji w<br>wagę wiele czynników, jak n *leki.*

- pamiętaj, że każde laboratorium może podawać wyniki w różnych jednostkach oraz ma swoje własne zakresy referencyjne, które podaje przy wyniku
- jeśli chcesz porównać swoje własne wyniki, np. z różnych okresów, a są one podane w różnych jednostkach, możesz skorzystać z kalkulatorów jednostek medycznych. Zbiorczą listę kalkulatorów znajdziesz tutaj: **fremitus.pl/lista**stę kalkulatorów<br><mark>erow</mark><br>b Sieci, usuń dan<br>można wpisać v **kalkulatorow-i-konwerterow**
- zanim wrzucisz wyniki do Sieci, usuń dane osobowe
- • fragmenty opisów badań można wpisać w wyszukiwarce internetowej  *To może pomóc we wstępnej interpretacji wyników.*

# Leki i terapie

 Pamiętaj, to lekarz jest podstawowym źródłem informacji o metodach leczenia, lekach oraz ich dawkowaniu. Dopasowuje je indywidualnie do Twojej sytuacji (np. **Leki**<br>to lekarz jest podstawowym źr<br>az ich dawkowaniu. Dopasowuj<br>aawansowania choroby, innych<br>zących, alergii). **Leki i terapie**<br>
est podstawowym źródłem informacji<br>
kowaniu. Dopasowuje je indywidualnia<br>
ania choroby, innych przyjmowanych<br>
ergii).<br>
e terapii, nie decyduj bez konsultacji z<br>
ażnymi konsekwencjami (pogorszenie<br>
adkach stopnia zaawansowania choroby, innych przyjmowanych leków, chorób towarzyszących, alergii).

 Jeśli jesteś w trakcie terapii, nie decyduj bez konsultacji z lekarzem o jej przerwaniu. Może to grozić poważnymi konsekwencjami (pogorszeniem Twojego stanu zdrowia, a w skrajnych przypadkach zagrożeniem życia).

 Jeśli masz wątpliwości co do zastosowanego leczenia, zawsze możesz skonsultować się z innym lekarzem! Może to grozio<br>w skrajnych<br>eśli masz wą<br>konsultować<br>→CaSe 5<br>**\utor pos**<br>• czy po

 $\rightarrow$ case 5

# **Autor posta/artykułu**

• czy podpisany jest z nazwiska?

 **TAK>** światło zielone - idziesz w dobrym kierunku **NIE>** światło czerwone - zawróć, uciekaj, nie tędy droga

• Czy w Sieci dostępne są jego inne teksty lub posty?

 **TAK >** światło zielone - idziesz w dobrym kierunku **NIE>** światło czerwone - zawróć, uciekaj, nie tędy droga

 *Brak innych tekstów może świadczyć o początku kariery, sprawdź inne informacje o autorze.*

• jakie są jego afiliacje? (gdzie pracował, jakie kursy odbył)

 *Jeśli autor ma mało afiliacji, spróbuj znaleźć jego wiek - młody autor może nie mieć jeszcze długiej listy szkół i miejsc pracy.*

• czy tematyka tekstu odpowiada jego wykształceniu i doświadczeniu?

 **TAK>** światło zielone - idziesz w dobrym kierunku **NIE>** światło żółte - uważaj, zatrzymaj się, zastanów się

 *Jeśli masz wątpliwości sprawdź w innym źródle to, o czym pisze autor.*

# **Publikacja**

- data publikacji
	- o mniej niż 10lat super, im nowszy artykuł tym lepiej (światło zielone idziesz w dobrym kierunku)
	- pojawić coś nowszego (światło żółte uważaj, zatrzymaj się, zastanów się) z w dobrym kierunku)<br>niż10 lat – medycyna ro:<br>ić coś nowszego (światło  $\circ$  więcej niż10 lat – medycyna rozwija się w zawrotnym tempie, mogło się
- czy jest bibliografia? (spis użytych artykułów na końcu publikacji)

 **TAK>** światło zielone - idziesz w dobrym kierunku **NIE>** światło żółte - uważaj, zatrzymaj się, zastanów się

• jeżeli nie ma bibliografii, to czy w tekście są podane źródła/ odnośniki?

 **TAK>** światło zielone - idziesz w dobrym kierunku **NIE>** światło czerwone - zawróć, uciekaj, nie tędy droga

 *Jeśli nie ma ani spisu na końcu, ani odnośników, to uważaj - artykuł może nie być wiarygodny.*

- czy są dostępne "szybkie linki" do źródeł?
- • świetnie, jeśli są można szybko sprawdzić użyte źródła (światło zielone idziesz w dobrym kierunku)
- • jeśli nie nie ma to wpływu na rzetelność artykułu (światło żółte uważaj, zatrzymaj się, zastanów się)

 *Daty publikacji tekstów źródłowych rozpatruj tak samo jak datę publikacji* e, jeśli są – można szybko sprawdzić użyt<br>w dobrym kierunku)<br>e – nie ma to wpływu na rzetelność artykuł<br>naj się, zastanów się)<br>ublikacji tekstów źródłowych rozpatruj tak<br>wego artykułu.<br>temat ważności źródeł znajdziesz na *wyjściowego artykułu.*

Informacje na temat ważności źródeł znajdziesz na **→ karcie 8** 

- raporty o niektórych lekach, świadczeniach i wyrobach medycznych raporty o niektórych lekach, świadczeniach i wyrobach medycznych<br>dostępnych w Polsce możesz przeczytać na stronie AOTMiT (Agencja Oceny Technologii Medycznych i Taryfikacji):
	- 1. Skorzystaj z przeglądarki: **bipold.aotm.gov.pl**
	- 2. Lub w wyszukiwarce internetowej wpisz nazwę plus aotmit (np.zoloft aotmit)
- Czy lek/kuracja jest popularna?

 *Nie sugeruj się opiniami innych osób, ich uwagi mogą być pomocne, ale każdy organizm może reagować na leczenie inaczej.*

 • jeśli nie możesz znaleźć informacji o danej terapii w wiarygodnych źródłach, albo masz wątpliwości co do jej skuteczności wyszukuj kontr-teorie (np. buteyko breathing pseudoscience). Wówczas możesz odnaleźć naukowe źródła krytycznie oraz merytorycznie omawiające skuteczność danej terapii. zm może reagować na leczer<br>e możesz znaleźć informacji d<br>asz wątpliwości co do jej sku<br>o breathing pseudoscience).<br>krytycznie oraz merytorycznia<br>**Case 6** • raporty o niektórych lekach, świadczeniach i wyrobach medycznych<br>
dostępnych w Polsce możesz przeczytać na stronie AOTMiT (Agent<br>
Technologii Medycznych i Taryfikacji):<br>
1. Skorzystaj z przeglądarki: **bipold.aotm.gov.pl** 

#### **→ case 6**

- • czytaj ulotki, ale nie zakładaj, że wystąpią u Ciebie wszystkie skutki uboczne  *Jeśli nie masz wersji papierowej, ulotka powinna być dostępna online, np. filetype:pdf euthyrox ulotka.*
- w przypadku wystąpienia skutków ubocznych skontaktuj się z lekarzem
- • jeśli masz taką możliwość, sprawdź możliwe interakcje leków na **[drugbank.com](https://drugbank.com)**

# **Załamały Cię treści znalezione w Internecie... Co teraz?**

- • Wiedz, że to częsty scenariusz. Po sesji z Internetem u wielu osób chorych może pojawić się poczucie beznadziei, wściekłość, rozpacz, zwiększony niepokój. Wpływ na to mają nie tylko same informacje, ale też sposób ich podania, np. emocjonalny język postów na forach. Jakiekolwiek masz teraz w sobie emocje, pamiętaj: to normalna reakcja. Wpływ na to mają nie tylko same informacje,<br>np. emocjonalny język postów na forach. Jaki<br>emocje, pamiętaj: to normalna reakcja.<br>potraktować to jako wskazówkę a nie jako diag<br>n, szukaj dalej, sprawdzaj w innych źródłach,
- • Spróbuj potraktować to jako wskazówkę a nie jako diagnozę. Nie zatrzymuj się na tym, szukaj dalej, sprawdzaj w innych źródłach, zanieś swoje notatki z wyszukiwania do lekarza. Nawet jeśli nie masz pełnego zaufania do lekarzy, to zastanów się, czy doktor Google zasługuje na większe.
- nie ma: Twojej przyszłości, odpowiedzi na to, co będzie z Tobą. Możesz w nim znaleźć statystyki i prawdopodobne scenariusze oraz opowieści osób chorujących, ale Twoje doświadczenie i tak będzie inne. Twoja przyszłość jest otwarta, niezależnie od tego, jak poważne rzeczy u siebie podejrzewasz, jak trudne rokowania dotyczą Twojej choroby, jak wiele historii o stracie ów się, czy doktor Google zasługuje na większe.<br>że w Internecie - choć zdaje się, że jest wszystko - jec<br>wojej przyszłości, odpowiedzi na to, co będzie z Tobą. statystyki i prawdopodobr<br>cych, ale Twoje doświadc;<br>, niezależnie od tego, jak p<br>okowania dotyczą Twojej<br>tasz.<br>uj się swoimi emocjami. N<br>cy fachowej, sięgnij po por **Załamały Cię treści znalezione w<br>
Internecie... Co teraz?<br>
Wedz, że to częsty scenariusz. Po sesji z Internetem u wielu osob chory<br>
Diez, że to częsty scenariusz. Po sesji z Internetem u wielu osob chory<br>
piepokój. Vivlyw** • Pamiętaj, że w Internecie - choć zdaje się, że jest wszystko - jednej informacji przeczytasz.
- • Zaopiekuj się swoimi emocjami. Nie wahaj się na tym etapie skorzystać z pomocy fachowej, sięgnij po poradę psychologa, rozmowę z przewodnikiem duchowym, telefon zaufania, aplikację do mindfulness lub pracy z oddechem.
- Zrób plan działania i zapisz go: zastanów się nad źródłami wiedzy, zmobilizuj sojuszników, odezwij się do przyjaciół. Działaj.

Możesz skorzystać z inicjatyw Fundacji Ludzie i Medycyna [\(ludzieimedycyna.pl\)](https://ludzieimedycyna.pl):

- Darmowa aplikacja Pacjenci Pacjentom znajdziesz tu osoby o podobnym doświadczeniu, dzięki którym zrozumiesz, że choroba to nie koniec świata tylko początek innego.
- ćwiczenia i refleksje na temat tego, jak radzić sobie z obciążeniem psychicznym, które niesie choroba, praktyczne wskazówki • Darmowa aplikacja Pacjenci Pacjentom - znajdziesz tu osoby o podobnym<br>doświadczeniu, dzięki którym zrozumiesz, że choroba to nie koniec świata<br>tylko początek innego.<br>Darmowy program samopomocowy Zdrowa Psychika w Chorobi • Darmowy program samopomocowy Zdrowa Psychika w Chorobie - porady, do natychmiastowego zastosowania.
- Rozmowa z psychologiem zdrowia.

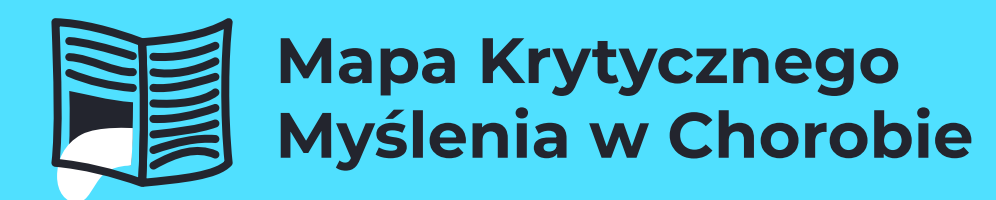

# Karty uzupełniające

# **Emocje a przyswajanie informacji**

 W chorobie możesz doświadczać wielu intensywnych, nawet sprzecznych ze sobą emocji. Wszystkie są naturalne i na miejscu. Masz do nich prawo.

emocji. Wszystkie są naturalne i na miejscu. Masz do nich prawo.<br>Emocje jednak wpływają na to, jak traktujesz informacje, co z nimi zrobisz, a nawet na to, na które informacje zwracasz uwagę, a które pomijasz.

 możesz mieć np. trudności ze skupieniem uwagi, zapamiętywaniem, zrozumieniem faktów, możesz nie usłyszeć, co ktoś do Ciebie mówi, albo nie widzieć tego, co czytasz. formacje zwracasz<br>gą zakłócić nawet T<br>trudności ze skupi Silne emocje mogą zakłócić nawet Twoje podstawowe czynności poznawcze:

 Gdy odczuwasz silne emocje, trudniej jest Ci zdystansować się do informacji i czytać je "na chłodno". W efekcie łatwiej o zniekształcenia, np. możesz zwracać uwagę św, możesz nie usłyszeć, co ktoś do Ciebie mówi, albo nie widzieć<br>zytasz.<br>odczuwasz silne emocje, trudniej jest Ci zdystansować się do infor<br>a chłodno". W efekcie łatwiej o zniekształcenia, np. możesz zwraca<br>b na te inform tylko na te informacje, które zgadzają się z Twoją wcześniejszą wiedzą lub przekonaniem.

Dlatego sugerujemy - zanim odpalisz Internet:

 **1. Zastanów się, jak silnie odczuwasz emocje wymienione w poniższych grupach**

 **Grupa A - czerwona –** smutek, przygnębienie, lęk, rozpacz  **Grupa B - żółta -** gniew, żal, niecierpliwość, zwątpienie  **Grupa C – zielona –** nadzieja, ciekawość, mobilizacja, wola walki

### karta 1 ciag dalszy

# **2. Oceń, która z grup - A, B czy C, jest najintensywniejsza**

# **3. Przeczytaj i (jeśli chcesz) zastosuj nasze wskazówki**

### **Grupa A – czerwona - odstaw na później**

 Tak silne emocje nie tylko mogą zniekształcić wyszukiwanie i rozumienie informacji, ale też mogą pogłębić się pod wpływem niepomyślnych wieści.

Zaopiekuj się swoimi emocjami.

Prawdopodobnie nie jest to najlepszy moment na kontakt z treściami z Internetu.

### **Grupa B - żółta - dawkuj ostrożnie**

 po Internet pomyśl, czy chcesz zaangażować kogoś do pomocy: partnera, rodzica, po Internet pomyśl, czy chcesz zaangażować kogoś do pomocy: pa<br>dziecko.<br>Osobę, która usiądzie z Tobą, albo z którą możesz przedyskutować Te emocje mogą Cię mobilizować i otwierać na poszukiwanie, zanim sięgniesz **2. Oceń, która z gru<br>
<b>3. Przeczytaj i (jeśli**<br> **Grupa A – czerwon**<br>
Tak silne emocje nie tyll<br>
ale też mogą pogłębić s<br>
Zaopiekuj się swoimi em<br>
Prawdopodobnie nie jes<br> **Grupa B - żółta - da**<br>
Te emocje mogą Cię mo<br>
po I dziecko.

to, co wyczytasz.

# **Grupa C – zielona - korzystaj, lecz obserwuj swoje reakcje emocjonalne**

 emocje i w jaki sposób? Przeszukując Internet obserwuj swoje reakcje - czy nowa wiedza wpływa na Twoje

emocje i w jaki sposób?<br>Jeśli coś Cię wytrąci z równowagi, możesz odstawić Internet lub zmienić sposób wyszukiwania, np. zamiast grup czy forów przenieść się na fachowe artykuły.

 staraj się zauważać, jak emocje i informacje wpływają na siebie nawzajem. wyszukiwania, np. zamiast grup czy forów przenieść się na fachowe artykuły.<br>I na koniec: emocje nie są Twoim wrogiem, obserwuj siebie i to, co przeżywasz, To pozwoli Ci ocenić, czy to jest dobry moment na wpisanie nowego pytania do przeglądarki.

# **Operatory wyszukiwania**

• Wyszukiwanie haseł pojawiających się w mediach społecznościowych:

#### **hasło @medium**

np. insulinooporność @twitter

• Wykluczanie słów z wyszukiwania:

 zapis: czego szukasz **-(minus bez spacji)**co pominąć np. choroby tarczycy –**minus**hashimoto

choroby tarczycy –**minus**<br>Wyszukiwanie stron podol<br>**ated:dwukropek** adres str<br>related:**dwukropek**facebo<br>Wyszukiwanie tekstów, w • Wyszukiwanie stron podobnych do tych, które już znasz:

#### **related:dwukropek** adres strony

np. related:**dwukropek**facebook.com

• Wyszukiwanie tekstów, w których znajduje się konkretna fraza:

#### **allintext:dwukropek** fraza

np. allintext:jdwukropek amistość

• Dokładne wyszukiwanie fraz, czyli wpisanie wyszukiwanego hasła

#### **w cudzysłowie**

np. "jamistość rdzenia"

• Szukanie stron internetowych, w których adresach znajduje się konkretna fraza:

#### **allinurl:dwukropek**fraza

np. allinurl:dwukroperk rak

netowych, w<br>a<br>ak<br>z konkretnej<br>domeny • Wyszukiwanie stron z konkretnej domeny:

#### **site:dwukropek** nazwa domeny

np. site:dwukropek gov.pl

• Wyszukiwanie plików o konkretnym rozszerzeniu:

#### **filetype: dwukropek** rozszerzenie pliku

np. filetype:dwukropek pdf statut fundacji ludzie i medycyna

# **Wikipedia**

 Wikipedia to obecnie największa encyklopedia internetowa. Dostępna jest w około 300 językach, przy czym każda wersja językowa jest niezależna (nie jest tłumaczeniem wersji anglojęzycznej).

 Nad rzetelnością opisów w Wikipedii czuwają wolontariusze, których obecnie ykach, przy czym każda we<br>eniem wersji anglojęzyczne<br>telnością opisów w Wikipec<br>e jest 99 (sierpień 2023).<br>aj:<br>ie traktuj jej bezkrytycznie;<br>noże pomóc wyjaśnić podst<br>vyszukiwanie;<br>est łatwo edytowalna przez<br>volontariuszem w Polsce jest 99 (sierpień 2023).

Pamiętaj:

- nie traktuj jej bezkrytycznie;
- • może pomóc wyjaśnić podstawowe terminy i ukierunkować dalsze wyszukiwanie;
- • jest łatwo edytowalna przez osoby z zewnątrz nie trzeba być wolontariuszem, aby móc edytować istniejące i dodawać nowe hasła;
- jest to również dobre miejsce do szukania źródeł, w bibliografii wpisu.

Możesz sprawdzić równie wartościowe anglojęzyczne bazy informacji encyklopedycznej: **[health.harvard.edu/health](https://www.health.harvard.edu/health-a-to-z)-a-to-z [health.harvard.edu/a](https://www.health.harvard.edu/a-through-c)-through-c [britannica.com/](https://www.britannica.com/)**

# **Pozycjonowanie**

 **SEO - Search Engine Optimization - optymalizacja stron** - są to wszystkie **SEO - Search Engine Optimization - optymalizacja stron -** są to wszystkie<br>działania, które powodują, że dana strona internetowa zyskuje lepszą pozycję w wynikach wyszukiwarek, przede wszystkim w Google. **karta 4**<br>SEO - Search E<br>działania, które p<br>w wynikach wysz<br>Pozycja strony z<br>• słów klucz<br>i grafik;<br>• długości t<br>słów);<br>• aktywnoś<br>• regularne<br>Na rynku znajduj<br>internetowe tak,

Pozycja strony zależy między innymi od:

- • słów kluczowych użytych w adresie URL, nagłówku, treści, podpisach zdjęć i grafik;
- • długości tekstu (mówi się, że Google "lubi" teksty na co najmniej 400-500 bwych<br>kstu (n<br>w me<br>o poja<sup>,</sup><br>∍ się wi słów);
- aktywności w mediach społecznościowych;
- regularnego pojawiania się nowych tekstów na stronie.

 internetowe tak, aby znajdowały się jak najwyżej w wynikach wyszukiwania, Na rynku znajduje się wiele firm, które w odpowiedni sposób przygotowują strony oczywiście za odpowiednią cenę. Skupiając się jedynie na pierwszych wynikach można pominąć wartościowe materiały znajdujące się dalej na liście wyników.

# **Kwantyfikatory**

 Kwantyfikator to wyrażenie, które generalizuje. Może znaczyć zarówno wszystko, jak i nic.

 uznając, że takie wyrażenie może być prawdziwe. na to szczególną uwagę, a umysł może poddać się nieświadomej manipulacji **Kwantyfikator (Kwantyfikatory)**<br>
Kwantyfikator to wyrażenie, które generalizuje. Może z<br>
i nic.<br>
Słowa takie jak: wszyscy, zawsze, każdy, inni, zwykle<br>
podchodzą do tematu na tyle nieprecyzyjnie, że czasa<br>
na to szczególn Słowa takie jak: wszyscy, zawsze, każdy, inni, zwykle, często, zazwyczaj, kiedyś... podchodzą do tematu na tyle nieprecyzyjnie, że czasami ciężko jest zwrócić

 wyrządzić krzywdę, powielać stereotypy i podtrzymywać niesłuszne opinie. Zdania takie, wypowiadane w mediach lub pisane w dostępnych artykułach, mogą

wyrządzić krzywdę, powielać stereotypy i podtrzymywać niesłuszne opinie.<br>Mogą ukrywać niekompetencję, brak wiedzy lub niewygodną dla autora prawdę.

Oto przykład tekstu z użyciem kwantyfikatorów:

 **"Zazwyczaj mówi się, że suplementy diety są bezwartościowe, ale inni widzą, że tylko one mogą zapewnić nam prawdziwą siłę i zdrowie. Nigdy nie ufaj dietetykom, którzy promują konwencjonalne zalecenia żywieniowe, skoro wszyscy wiedzą, że alternatywne podejście jest jedynym słusznym."**

#### **Karta 6**

# **Nadmiar przymiotników**

 Tekst z nadmiarem przymiotników jest pisany w celu wywołania silnych emocji, Tekst z nadmiarem przymiotników jest pisany w celu wywołania silnych emocji,<br>zainteresowania i przyciągnięcia uwagi. Tego typu język jest stosowany w celu reklamowania różnych usług czy terapii. Niestety, teksty takie mogą mieć na celu manipulowanie odbiorcą, wywołanie fałszywej nadziei lub promowanie nadziei<br>,<br>**pstrądziku** niepotwierdzonych metod leczenia.

Przykład tekstu:

 **"Rewolucyjne odkrycie: zapomniane leczenie trądziku z holistycznym podejściem! W świecie pełnym tradycyjnych metod leczenia trądziku,** W świecie pełnym trac<br>rawdziwa rewolucja. Odkryt<br>uje całkowite wyeliminowan<br>uje harmonię ciała, umysłu i **nadchodzi prawdziwa rewolucja. Odkryto zapomniane, ale potężne narzędzie, które obiecuje całkowite wyeliminowanie trądziku. To holistyczne podejście, które obejmuje harmonię ciała, umysłu i ducha.**

 **Główne elementy tego rewolucyjnego podejścia to: unikalna dieta**  tego rewolucyjnego podejścia to: unikalna<br>rapie naturalne i sekretne zioła, które oczyszczają<br>racają jej naturalne piękno. Zapomnij o szkod<br>nicznych i kosztownych lekach, które-tylko-łagodzą-o **detoksykacyjna, terapie naturalne i sekretne zioła, które oczyszczają skórę z toksyn i przywracają jej naturalne piękno. Zapomnij o szkodliwych substancjach chemicznych i kosztownych lekach, które tylko łagodzą objawy. Ta rewolucyjna metoda leczenia trądziku skupia się na przyczynach, usuwając je od podstaw."**

**→wróć (str. 7) →wróć (str 9)**

# **Słownictwo w pseudonauce**

 Stosowanie pewnych słów - wytrychów pozwala na zaciemnianie obrazu i umożliwia pewnych<br>iterpretacj<br>należy swobodną interpretację czytanego tekstu.

 Szczególnie należy zwrócić uwagę na takie słowa jak: naturalny, holistyczny, tradycyjny, sztuczny, energia, odtruwanie, detoks, itp. Im więcej jest ich w tekście, tym większe prawdopodobień**s⁄r**o, że nie jest on związany z nauką. **karta 7<br>Słownictwo w pse**<br>Stosowanie pewnych słów - wytrychów pozwala<br>swobodną interpretację czytanego tekstu.<br>Szczególnie należy zwrócić uwagę na takie<br>tradycyjny, sztuczny, energia, odtruwanie, detoks<br>większe prawdopodo

 Drugą grupą są słowa związane z tzw. totalną biologią (tłumaczy, że powstawanie chorób wynika bezpośrednio z nierozwiązanych konfliktów, leży w psychice).

Charakterystyczne słownictwo: nierozwiązane konflikty, konflikt np. strachu, uzdrawianie absolutne, wzorce z przeszłości.

# **Piramida ważności źródeł**

W przypadku badań w medycynie, hierarchia dowodów naukowych przedstawia się następująco (od najważniejszych):

- 1. **Metaanalizy**  analiza wyników wielu niezależnych badań naukowych dotyczących tego samego zagadnienia oraz systematyczne przeglądy literaturowe
- 2. **Randomizowane kontrolowane badania kliniczne**  kliniczne działania badawcze, podczas których przydziela się losowo pacjentów do zespołów kontrolnych i obserwuje się występowanie określonych punktów kontrolnych.
- 3. **Badania obserwacyjne:** 
	- przyczyn irokowań. Kohortyotgrupy osób wybieranych na podstawie pewnych wspólnych cech. Na przykład, jeśli podejrzewa się, że chorobę powoduje wybrać kohortę, w której jedna grupa była na niego narażona, a druga nie. • **kohortowe** - stosowane w celu poznania często występujących chorób, ich narażenie na jakiś czynniki ryzyka, na przykład dym papierosowy, można Następnie bada się obie grupy pod kątem występowania oznak lub objawów choroby.
	- dwie grupy. Na przykład grupa osób cierpiących na daną chorobę może zostać porównana z grupą osób zdrowych. Badacz sprawdza, czy między tymi dwiema grupami istnieją jakieś różnice dotyczące wcześniejszego narażenia na możliwe • **kliniczno-kontrolne** - badanie kliniczno-kontrolne porównuje retrospektywnie czynniki ryzyka.
	- **przekrojowe**  stosowane głównie w celu określenia liczby przypadków choroby występujących w populacji we wskazanym czasie (tak zwana chorobowość)
- 4. **Badania in vivo** (prowadzone na zwierzętach) oraz **in vitro** (prowadzone na komórkach organizmów żywych)
- **→wróć (str. 9)** 5. **Opinie ekspertów, studium przypadku →wróć (str. 23)**

# **Tekst nacechowany emocjami**

 obiektywizmu lub ma za zadanie wzbudzić w czytelniku silne uczucia, a co za tym idzie - przekonać do często niemedycznych praktyk terapeutycznych. Jest to tekst, który jest napisany w emocjach, co może świadczyć o braku

#### Przykład tekstu:

 **"Właśnie dowiedziałeś się, że masz raka i nie wiesz jak się w tym odnaleźć?**  hiemedycznych<br>**że masz raka**<br>metod terapii?<br>szystko już stra **Obawiasz się tradycyjnych metod terapii? Lekarze nie dają Ci szans na pełne wyleczenie? Myślisz, że wszystko już stracone?**

**Stop. Mamy dla Ciebie rozwiązanie.**

 **Skuteczność naszej metody potwierdzają setki pacjentów, którzy wrócili do normalnego życia. Ty też możesz, bo przecież na pewno masz dla kogo Ci pełne wyleczenie. Zbawienne działanie roślin na ludzki organizm jest znane od wieków, ale my wprowadziliśmy je na wyższy poziom. Dzięki zastosowaniu w naszych laboratoriach supernowoczesnych technik jesteśmy w stanie**  Skuteczność naszej metody potwierdzają setki pacjentów, którzy wrócili<br>do normalnego życia. Ty też możesz, bo przecież na pewno masz dla kog<br>żyć. Dzięki nowatorskiej terapii opartej na wyciągach z ziół gwarantujemy karta 9<br>Jest to te<br>obiektywi<br>idzie - prz<br>Przykład<br>"Właśnie<br>Obawias<br>wyleczer<br>Stop. Ma<br>Skuteczr<br>do norm<br>żyć. Dzię<br>Ci pełne **pozyskać idealnie czystą substancję leczniczą co daje nam możliwość wyeliminowania wszystkich działań niepożądanych. Wybierz życie i skontaktuj się z nami."**

# **Cherry picking**

 Termin "cherry picking" (dosłownie: wybieranie wiśni) wziął się od dosłownego Termin "cherry picking" (dosłownie: wybieranie wiśni) wziął się od dosłownego<br>porównania do selektywnego zbierania najładniejszych, najsmaczniejszych wiśni z drzewa, podczas gdy pozostałe owoce są pomijane.

 tych danych, które popierają wcześniej obrany punkt widzenia, a ignorowaniu z drzewa, podczas gdy pozostałe owoce są pomijane.<br>W kontekście prezentowania informacji, cherry picking polega na wybieraniu tylko danych, które popierają wcześnie<br>pomijaniu danych, które mogą sug<br>to forma manipulacji, która może lub pomijaniu danych, które mogą sugerować coś przeciwnego.

 Jest to forma manipulacji, która może prowadzić do zniekształcenia rzeczywistości na rzetelnych, wiarygodnych badaniach naukowych i analizowanie ich całości, zamiast opierać się na wybiórczych fragmentach informacji. i podważania wiarygodności argumentów. Dlatego ważne jest opieranie się

# **Klikbajt**

 **Click** (kliknięcie) + **bait** (przynęta) - oznacza hasło lub tytuł, który ma na celu zwrócić bywa niezgodny z treścią artykułu, który się pod nim kryje. **karta 11<br>Click** (kliknięcie) + **bait** (przynęta)<br>Twoją uwagę i przyciągnąć Cię dc<br>bywa niezgodny z treścią artykułu<br>Na przykład:<br>• tytuł klikbajtowy: "**Zostań i**<br>• tytuł wiarygodny: "**Te spos**<br>Jest to chwyt marketingowy. Twoją uwagę i przyciągnąć Cię do wejścia na stronę internetową. Bardzo często

Na przykład:

- tytuł klikbajtowy: **"Zostań milionerem w miesiąc! To możliwe!"**
- tytuł wiarygodny: **"Te sposoby pomogą Ci zaoszczędzić pieniądze"**

 interesującego artykułu znajduje się mnóstwo reklam, których wyświetlanie stanowi źródło dochodów wielu serwisów. Jest to również prosta droga do szerzenia Jest to chwyt marketingowy. Zaintrygowany czytelnik wchodzi w link, a tam zamiast dezinformacji.

# **Teorie spiskowe**

 zmanipulowane przez potężne siły, działające z ukrycia. Czym są teorie spiskowe? Przekonaniem, że pewne wydarzenia lub sytuacje zostały

 spiskowej, a wiara wyznawców teorii spiskowych jest absolutna, nie ma dla nich żadnego znaczenia, że ich system wierzeń jest niespójny. oulowane przez potężne siły, działające z<br>spiskowe tworzone i przekazywane są w<br>jest nie tak. Ich autorzy ignorują wszelkie Teorie spiskowe tworzone i przekazywane są w taki sposób, aby odbiorca czuł, że coś jest nie tak. Ich autorzy ignorują wszelkie dowody, które przeczą teorii

 walczą ze złymi ludźmi, snującymi nikczemne plany. Nie dopuszczają istnienia jo znaczenia,<br>to, spiskowcy<br>ze złymi ludź<br>ch zdarzeń, p Ponadto, spiskowcy kreują siebie jako prześladowane ofiary, które jednocześnie losowych zdarzeń, ponieważ są silnie przekonani o tym, że każdy przypadek jest częścią większego spisku.

Poniżej znajduje się przykładowy fragment teorii spiskowej:

 **"Ukrywają rzeczywistą przyczynę pandemii, a zamiast tego wciskają nam medycynę konwencjonalną. Szczepionki, które rzekomo mają nas chronić, tak fałszywą narrację o naturalnym źródle choroby. To globalny spisek mający ruchy i myśli." na celu zwiększenie zysków dla farmaceutycznych gigantów, którzy kontrolują naprawdę mają wprowadzić mikroczipy do naszych ciał, kontrolując nasze**

 i Johna Cook'a, dostępnej w bezpłatnej polskiej wersji. Więcej znajdziesz w książce "Podręcznik Teorii Spiskowych" S. Lewandowsky'ego

 Przykłady obalonych teorii spiskowych znajdziesz np. na stronach **demagog.org.pl, [fakenews.pl](https://fakenews.pl)** 

# **Przekręcone słowa**

 stosuje się słowotwórstwo typu: szczypawka, śmiercionka, trujonka, syfionka, Powinna Ci się zapalić czerwona lampka, jeśli na stronie internetowej czy w artykule szpryca, kaganiec, sanitaryzm, srowid, plandemia, eliksir.

 Neologizmy te mają na celu oszukanie algorytmów mediów społecznościowych. Algorytmy wyłapują często popularne słowa związane z dezinformacją medyczną, takie jak szczepionka, COVID i jeśli wpisy są ocenione jako dezinformujące, ich widoczność może być ograniczona. się słowotwórstwo typu: szczypawka, śmiercionka,<br>a, kaganiec, sanitaryzm, srowid, plandemia, eliksir.<br>izmy te mają na celu oszukanie algorytmów mediów<br>my wyłapują często popularne słowa związane z dez<br>k szczepionka, COVID

Poniżej znajduje się fragment tekstu zawierającego celowo przekręcone słowa:

 **"Wiadomo także, że szykują nam nie tylko masowe szczepienia eliksirami** "Wiadomo także, że szykują nam nie tylko masowe szczepienia eliksiram<br>w fazie eksperymentu, w wyniku czego już obecnie tysiące osób cierpi<br>i umiera po zaszczypawkowaniu. Covidianie noszą na mordach kagańce,  **a w szkołach naszych dzieci i miejscach publicznych szerzy się sanitaryzm." karta 13<br>Prichtary Commund Civilary Commund Civilary Schoolston Stars (Prickly)**<br>Szpryca, kaganiec, sanitaryzm,<br>Neologizmy te mają na celu os<br>Algorytmy wyłapują często pop<br>takie jak szczepionka, COVID i<br>ich widoczność moż **w fazie eksperymentu, w wyniku czego już obecnie tysiące osób cierpi**

# **Rejestry specjalistów**

- • centralny rejestr lekarzy i lekarzy dentystów - centralny rejestr leka<br>
<u>rejestr.nil.org.pl</u><br>
- krajowy rejestr fizjote<br>
<u>kif.info.pl/rejestr</u><br>
- polska rada psychote<br>
<u>prp.org.pl/rejest</u><br>
- naczelna izba pielęg<br>
<u>nipip.pl/weryfika</u><br>
- inne rejestry-i-ewider<br>
<u>rejestr</u> **rejestr.nil.org.pl**
- • krajowy rejestr fizjoterapeutów **kif.info.pl/rejestr/**
- • polska rada psychoterapii **prp.org.pl/rejestr-psychoterapeutow/**
- • naczelna izba pielęgniarek i położnych **nipip.pl/weryfikacja-pwz/**
- • inne rejestry dostępne w Polsce: **kpk.nfz.gov.pl/index.php/pl/95** lnyrejestr lekarzy i lekarzy dentystów<br>
<u>estr.nil.org.pl</u><br>
y rejestr fizjoterapeutów<br>
<u>info.pl/rejestr/</u><br>
rada psychoterapii<br>
.org.pl/rejestr\_psychoterapeutow/<br>
na izba pielęgniarek i położnych<br>
na izba pielęgniarek i poł **rejestry-i-ewidencje-dostepne-w-polsce.html**

# **Rejestry naukowców**

• Nauka Polska

**nauka-polska.pl/#/home/search**

- Baza Polon
	- Ogólnopolski wykaz osób, którym nadano stopień doktora lub doktora habilitowanego

**[polon.nauka.gov.pl/opi/aa/drh/](https://polon.nauka.gov.pl/opi/aa/drh/zestawienie?execution=e1s1)**

 Ogólnopolski wykaz osób, którym nadano tytuł profesora **[polon.nauka.gov.pl/opi/aa/prof/](https://polon.nauka.gov.pl/opi/aa/prof/zestawienie?execution=e2s1)**

**→wróć (str. 8) →wróć (str. 11)**

# **Opinie i oceny na portalach**

 Najpopularniejsze portale to: Najpopularniejsze portale to:<br>**znanylekarz.pl**<br>rankinglekarzy.pl<br>Oceny - dobry lekarz dostaje średnio 20 ocen/rok. **[znanylekarz.pl](https://znanylekarz.pl)  [rankinglekarzy.pl](https://rankinglekarzy.pl)** 

 Obecnie bez problemu można wykupić możliwość dodawania opinii na takich Kilkanaście/kilkadziesiąt ocen rocznie - to najbardziej prawdopodobne profile. **karta 15<br>
Majpopular<br>
znanyleka<br>
rankinglek<br>
Coeny - do<br>
Obecnie be<br>
portalach,<br>
Kilkanaście<br>
Komentar<br>
o umiejętn<br>
pacjenta n<br>
Podczas o<br>
aureoli) i g<br>
Jest to ten<br>
(efekt gole** portalach, które pojawiają się z określoną częstotliwością!

 **Komentarze** - odnośnie nieprzyjemnego charakteru nie świadczą o umiejętnościach specjalisty. Czasami negatywny komentarz jest wynikiem złości pacjenta np. na recepcjonistkę, infolinię czy placówkę.

 Podczas oceny specjalisty mogą mieć swój udział dwa efekty: **halo** (inaczej aureoli) i **golema**.

 (efekt golema) przypisania cech osobowościowych na podstawie pierwszego Jest to tendencja do automatycznego, pozytywnego (efekt halo) lub negatywnego wrażenia.

**→wróć (str. 11) →wróć (str. 19)**

# **Czy to konto jest prawdziwe?**

- • Sprawdź zdjęcie profilowe, korzystając z wyszukiwarek graficznych (np. Google Grafika) lub przez aplikacje np. RevEye (apka łącząca cztery największe wyszukiwarki obrazem). Nieprawdziwy profil korzysta ze zdjęć z tzw. stocka - • Sprawdź zdjęcie profilowe, korzystając z wyszukiwarek graficznych (np. Goog<br>Grafika) lub przez aplikacje np. RevEye (apka łącząca cztery największe<br>wyszukiwarki obrazem). Nieprawdziwy profil korzysta ze zdjęć z tzw. stoc **karta 16<br>•** Sprawdź<br>Grafika) I<br>wyszukiw<br>strony int<br>• Sprawdź<br>znajomyc<br>• Zobacz c<br>wpisów, t<br>Troll interne<br>lub irytujące strony internetowej, która oferuje zakup profesjonalnych zdjęć.
- znajomych z dalekiego kraju mogą być nieprawdziwi.
- • Zobacz co znajduje się na tablicy. Troll nie będzie miał żadnych osobistych wpisów, tylko ewentualnie informacje z grup, stron itp.

 lub irytujące treści w celu wywołania reakcji i zamieszania w społeczności online.  $\frac{1}{2}$ **Troll internetowy** - to osoba, która celowo publikuje kontrowersyjne, prowokacyjne Często działają anonimowo lub pod pseudonimem i mają tendencję do naruszania wszelkich zasad.

**→wróć (str. 12) →wróć (str 15)**

# **Grupy w mediach społecznościowych**

• czy jest jeden administrator czy więcej?

 **wejdź w zakładkę "członkowie" - na początku listy oznaczeni są admini** 

• czy admini są aktywni? / czy promują wartościowe treści?

 **aby to sprawdzić, znajdź symbol lupki, a po jej naciśnięciu wpisz nazwisko Admina** 

• czy grupa ma regulamin?

 **regulamin znajdziesz w zakładce "Informacje". Naciśnij "dowiedz się więcej" i zejdź do "zasady grupy ustalone przez administratorów" (lub podobnej nazwy)**

• czy prowadzona jest weryfikacja nowych członków?

 **jeśli po naciśnięciu "dołącz" pojawiają się pytania weryfikujące i/lub informacja o "wysłaniu prośby" - prawdopodobnie jest ona prowadzona** 

• jak często pojawiają się nowe treści?

 **po wejściu w "Informacje" naciśnij "dowiedz się więcej" i zjedź do rubryki "aktywność"**

 W przypadku grup zamkniętych, na stronie głównej grupy, w zakładce "Informacje", znajdziesz wiadomości o administratorach, aktywności i, jeśli jest - regulaminie grupy.

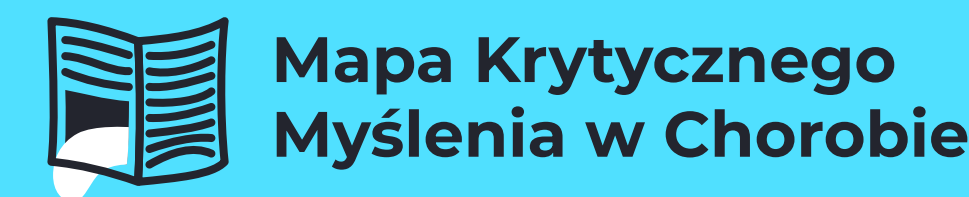

# Case studies

# **Pić czy nie pić? Oto jest pytanie**

### **Kasia**

Jakiś czas temu w ramach obchodów Światowego Dnia Nerek zostało zorganizowanych kilka webinarów. Jeden z nich dotyczył Przewlekłej Choroby Nerek - "jak dbać i leczyć - o profilaktyce i metodach terapii PChN". Do udziału w wydarzeniu zaproszono dwóch lekarzy nefrologów, profesorów, praktyków. Jednego z ośrodka w Warszawie, drugiego zaś ze szpitala we Wrocławiu. Obaj Panowie wypowiadali się na ten sam temat. W większej części ich wypowiedzi były spójne.

Różniły się jednak podejściem do ilości wypijanych płynów. Pierwszy z nich stwierdził, że dla nerek szkodliwa jest hiperfiltracja i obecny trend wypijania przynajmniej dwóch i pół litra wody dziennie nie jest właściwy. Drugi lekarz zdecydowanie namawiał do picia dużych ilości płynów. Stwierdził nawet, że prawie każdy nefrolog zaczyna dzień od wypicia dwóch szklanek wody. Jeden webinar i dwie różne opinie. Kto ma rację? Ponieważ byłam mocno zaskoczona takim obrotem sprawy, postanowiłam zasięgnąć opinii trzeciego lekarza. Na najbliższej wizycie u mojej Pani nefrolog zadałam pytanie, którą opcję popiera. Wyszło 2:1 dla opcji pić.

### **Efekt**

Dwie różne teorie na jeden temat wywołały wątpliwości jakie postępowanie jest właściwe.

# **Jak działać**

Jeśli masz wątpliwości co do znalezionych informacji:

- skonsultuj się ze swoim lekarzem,
- poszukaj odpowiedzi na pytanie w innych źródłach,
- sprawdź kontr-teorie.

# **Ufaj, ale trzymaj rękę na pulsie**

### **Ania**

 powiedziała mi, żebym poszukała sobie badań klinicznych i jak jakieś znajdę to mam Mój kontakt z Internetem jest raczej rzadki, bo moim głównym kontaktem jest lekarz mój i mojego syna. Choruję na chorobę genetyczną nerek. Kiedyś pani nefrolog do niej wrócić i zobaczymy co da się zrobić. Pomyślałam, że to super i zaczęłam szukać. Jednak na daną chwilę nic takiego na świecie nie znalazłam, może jedno badanie w Stanach Zjednoczonych. Potem przestałam zaglądać. Chodzę do poradni, która jest dobrze poinformowana, więc jak coś się pojawi, to może uda mi się załapać. Jednak czasem sobie myślę, że może powinnam trzymać rękę na pulsie, bo może gdzieś pojawi się coś szybciej, niż dowie się o tym mój lekarz.

### **Efekt**

 Opieranie się wyłącznie na wiedzy lekarza może wywoływać przekonanie, że nie podjęliśmy wszystkich możliwych działań i coś nam umknie.

# **Jak działać**

W poszukiwaniu informacji, podobnie jak w innych dziedzinach, należy zachować zdrowy rozsądek.

Jeśli w pełni ufasz swojemu lekarzowi, a jednocześnie masz obawy, że coś przeoczysz, ustal sobie harmonogram weryfikacji. Może to być raz na miesiąc lub rzadziej.

# **Drogi ośrodek zagraniczny jedyną szansą na ratunek**

#### **Helena**

Gdy otrzymałam diagnozę, zaczęłam szukać informacji w Internecie. Pierwszym, co mi się wyświetliło, była reklama ośrodka zagranicznego, który wykonuje operacje za wysokie sumy. Strona ośrodka jest dobrze rozreklamowana i ma mnóstwo opisów, które przekonały mnie, że to jedyne wyjście. Zapadłam się w sobie, bo nie miałam możliwości zorganizować kilkudziesięciu tysięcy euro na zabieg, który miałby uratować mi życie. Dopiero po kilku latach dowiedziałam się, że ośrodek ten wyłudza pieniądze, a w Polsce te same operacje są refundowane.

#### **Efekt**

Bezkrytyczne podejście do pierwszej znalezionej informacji skutkowało brakiem leczenia przez dłuższy czas oraz depresją.

### **Jak działać**

Nie ograniczaj się do pierwszej znalezionej informacji. Szukaj alternatywy. Uważaj na strony promowane / reklamy. Sprawdź:

- opinie na temat placówki,
- czy metody proponowane w danej placówce są dostępne również w innych ośrodkach,
- czy cennik usług w placówce jest ogólnodostępny.

**→wróć**

# **Zasada ograniczonego zaufania**

#### **Mikołaj**

 Jakiś czas temu krążył mem z panią biolog z Maroko, która mówi coś w stylu: "skoro której zrobiono zdjęcie na konferencji w Maroko. RevEye pokazał mi też, że mem dajecie tysiące naukowcom i miliony piłkarzom to poproście Ronaldo, żeby Wam odkrył szczepionkę na covid". Dużo ludzi pracujących w nauce lub będących na stypendium to udostępniło. Stwierdziłem, że za bardzo mnie to zajarało i muszę to sprawdzić. Wrzuciłem zdjęcie do RevEye (rozszerzenie do przeglądarek umożliwiające wyszukiwanie obrazem, aplikacja łącząca cztery największe wyszukiwarki obrazem). Okazało się, że była to minister rolnictwa akurat Hiszpanii, ten został przetłumaczony na wiele języków świata.

 wrzuciłem zdjęcie w wyszukiwarkę grafik i okazało się, że ten Pan reklamuje również Innym razem, podczas dyskusji na forum o szczepionkach na covid, trafiłem na gościa, który był bardzo mocno na nie. Postanowiłem sprawdzić jego profil, dentystów, okulistów i był w ogóle na kilku różnych stockach (strony internetowe ze zdjęciami, które można użyć na różne sposoby).

#### **Efekt**

 Bezkrytyczne podejście do znalezionej informacji może skutkować wyciągnięciem błędnych wniosków.

#### **Jak działać**

Nie ufaj bezkrytycznie wszystkim informacjom znalezionym w Internecie. Część z nich z założenia ma na celu wywołanie dezorientacji i kontrowersji.

Sprawdź:

- • czy osoba promująca dane rozwiązanie/teorię jest rzeczywiście tą, za którą się podaje,
- czy temat, na który się wypowiada, jest zgodny z jej wykształceniem lub dziedziną, którą się zajmuje,
- czy informacja została rozpowszechniona globalnie, tak aby wzbudzić jak najwięcej emocji

# **Ufaj, ale kontroluj**

#### **Magda**

Jestem pacjentką od 24 lat i niestety jestem też przykładem błędu medycznego. Kilka razy się tak zdarzyło, że leczono mnie na coś, na co się mnie leczyć nie powinno. Skutek był taki, że no ok, udało mi się uniknąć przykrych konsekwencji, ale miałam zniszczone zdrowie na wiele, wiele lat. Z mojego doświadczenia, są przypadki, w których trzeba weryfikować to, co mówi lekarz. Nie mówię, żeby nie ufać lekarzom, ale zdarzają się sytuacje, że lekarz podejdzie do pacjenta stereotypowo. Np. czytam na temat swojego przypadku, bo mam wiele dosyć rzadkich schorzeń, a w Internecie jest opisane, że to może grozić tym, tym i tym. Idę do lekarza i on to bagatelizuje. I teraz, kto ma rację? Lekarz czy Internet? A czytam albo badania naukowe, albo studium przypadków, bo moje schorzenia są na tyle nietypowe, że w Internecie niczego się nie dowiem. I co z tym zrobiłam? Poszłam do innego lekarza.

#### **Efekt**

Bezkrytyczne podejście do opinii jednego lekarza i nieprawidłowa diagnoza skutkowały pogorszeniem stanu zdrowia.

### **Jak działać**

Fakt, że masz wątpliwości odnośnie postawionej diagnozy czy przyjętej metody leczenia nie jest niczym złym. Lekarz jest tylko człowiekiem i również może się mylić. Co możesz zrobić:

- skonsultuj się z innym lekarzem,
- poszukaj dodatkowych informacji w Internecie, w miarę możliwości korzystaj ze stron medycznych lub publikacji zagranicznych,
- zapisz wątpliwości i porozmawiaj o nich ze swoim lekarzem. Jeśli będzie je bagatelizował poproś o uzasadnienie,
- jeśli w wyniku podjętego leczenia masz niepokojące objawy, konieczniej jak najszybciej skonsultuj się z lekarzem

# **Szkopuł tkwi w szczegółach**

#### **Beata**

Pracuję jako neurologopeda, raz w roku staram się zrobić sobie jakieś szkolenie, żeby uaktualnić swoją wiedzę. Moim jedynym kryterium jest to, aby metoda była potwierdzona badaniami naukowymi. W moim zawodzie jest to bardzo trudne. Jest mnóstwo szkoleń o bardzo mądrze, anatomicznie brzmiącej nazwie. I poznaję tak nową metodę, np. krzyżowo-czaszkową. Bardzo ładnie brzmi. Wpisuję metodę po polsku - dostaję odnośniki do ludzi, którzy ją promują. Wolałabym coś więcej. Wpisuję po angielsku, już jest troszkę lepiej. Wtedy zaczynam szukać kontr-teorii. Wpisuję "metoda krzyżowo-czaszkowa pseudonauka" i wtedy dopiero otwiera mi się dokładnie to, czego chciałam, czyli masa artykułów naukowych obalających tą teorię.

Inny przykład. Dobrze znana przez logopedów metoda Butejki jako metoda oddechowa. No i wydawało mi się, że takie szkolenie wieloetapowe, oddechowe by mi się przydało. No i po polsku "metoda Butejki" - odnośniki tylko do osób promujących metodę Butejki. Po angielsku też. Ale zaczynam wpisywać "pseudoscience, scam". Pojawia się obraz naukowca z lat 50tych, ZSRR, który (czego nie mówi się na szkoleniach) obiecuje wyleczenie z astmy, raka, dużo generalnie obiecuje. I zwolennicy tej metody mówią, że ona jest dobra, bo np. ona jest refundowana chyba w Australii, i jak się dokopiesz do uzasadnienia to metoda ta została tam dopuszczona, bo w sumie nie szkodzi, bo opiera się na tym, że oddycha się przez nos, a oddychanie przez nos jest dobre.

### **Efekt**

Ograniczenie poszukiwań do pierwszych napotkanych informacji może prowadzić do nieprawidłowych wniosków.

# **Jak działać**

Podejdź krytycznie do znalezionych informacji. Nie opieraj się tylko na jednym źródle.

Szukaj alternatywy oraz kontr-teorii.

W miarę możliwości korzystaj również ze źródeł zagranicznych. Opieraj się głównie na publikacjach medycznych. Sprawdzaj, kto promuje daną metodę

# Notatki

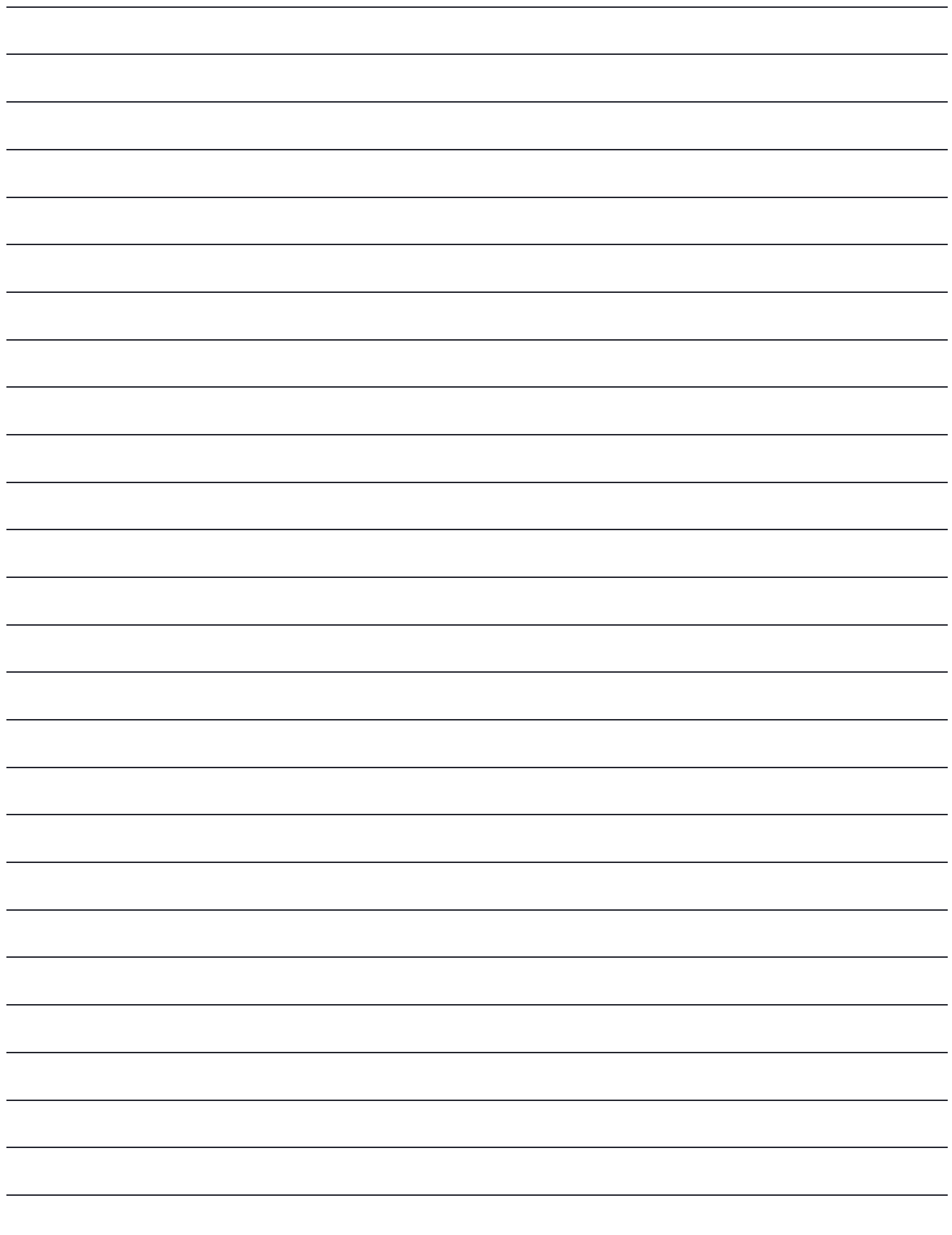

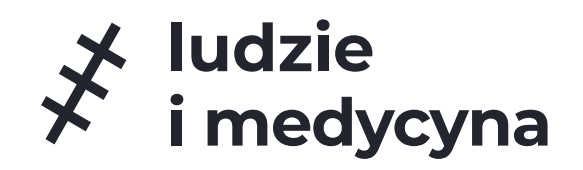

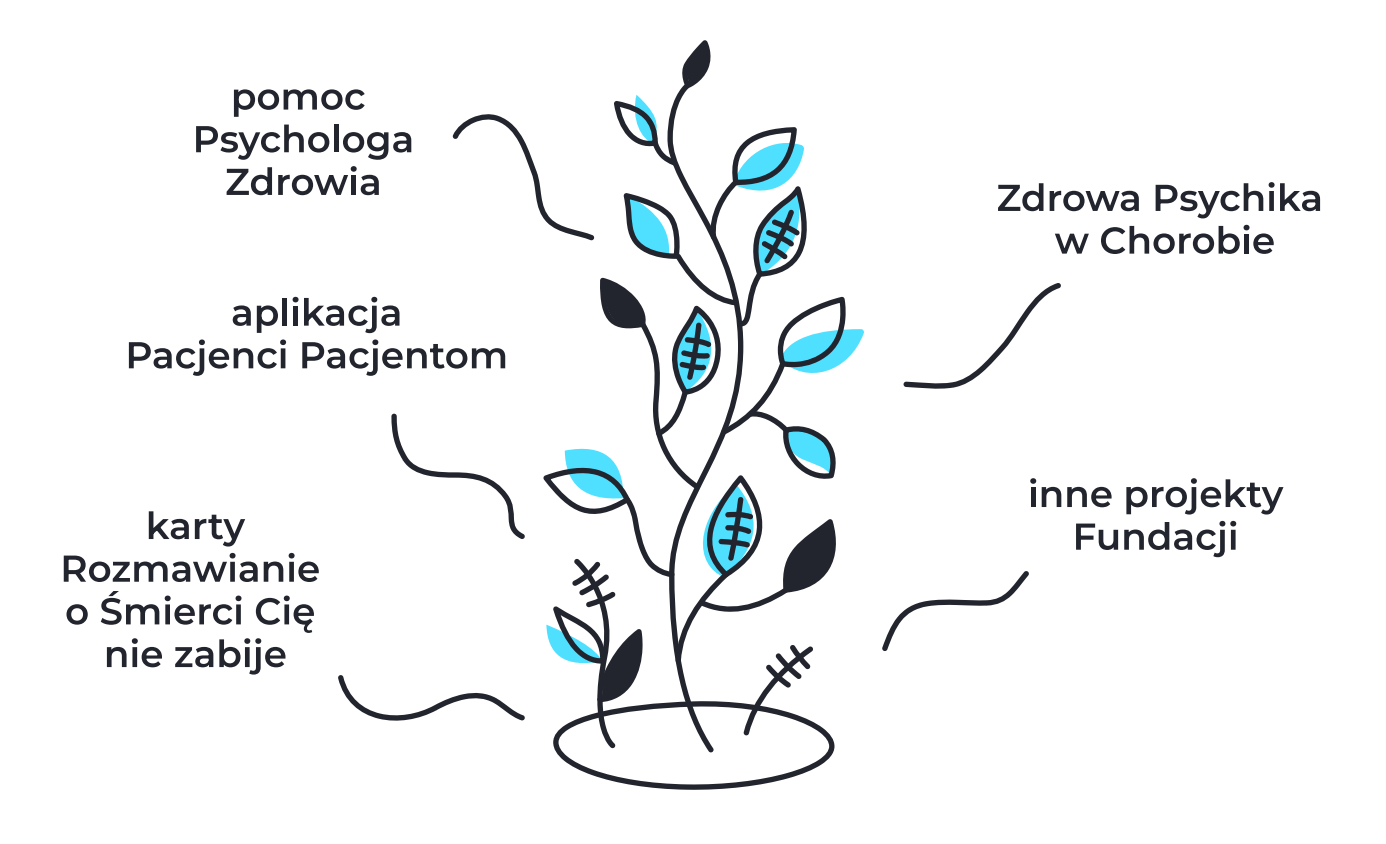

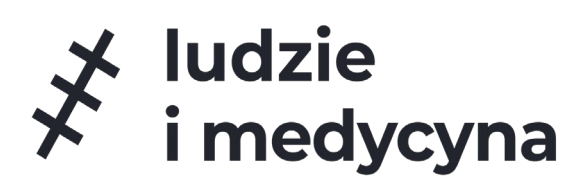

# **AUTOR INNOWACJI**

Fundacja Ludzie i Medycyna

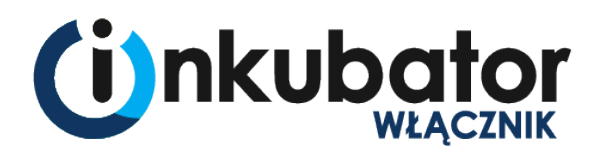

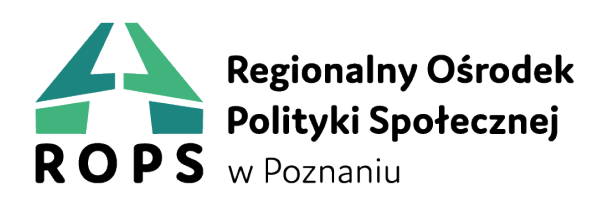

**WIELKOPOLSKA** 

**STOWARZYSZENIE** 

NA RZECZ SPÓŁDZIELNI SOCJALNYCH

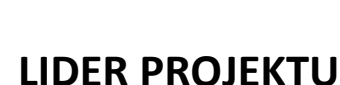

**INKUBATOR**

Regionalny Ośrodek Polityki Społecznej w Poznaniu

Włącznik Innowacji Społecznych

Województwo Wielkopolskie

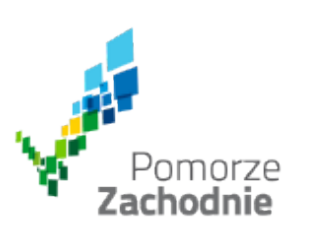

# **PARTNERZY PROJEKTU**

Województwo Zachodniopomorskie

Stowarzyszenie na Rzecz Spółdzielni Socjalnych

Poradnik powstał jako efekt testowania innowacji społecznej Mapa Krytycznego Myślenia w Chorobie w ramach inkubatora "Włącznik Innowacji Społecznych" realizowanego w ramach Programu Operacyjnego Wiedza Edukacja Rozwój (POWER). Oś priorytetowa: IV. Innowacje społeczne i współpraca ponadnarodowa, Działanie: 4.1 Innowacje społeczne.

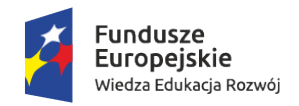

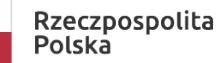

JEDNOSTKA ORGANIZACYJNA SAMORZĄDU<br>WOJEWÓDZTWA

**WIELKOPOLSKIEGO** 

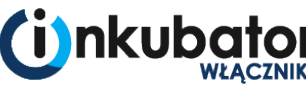

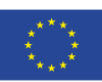

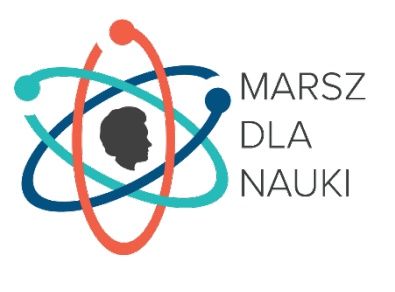

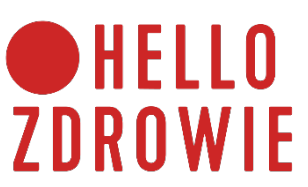

# **PARTNERZY FUNDACJI**

Fundacja Marsz dla Nauki

Hello Zdrowie

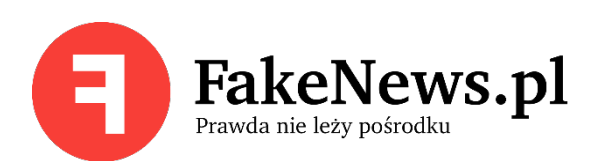

Fakenews.pl